## UNIVERSITE SIDI MOHAMED BEN ABDELLAH FACULTÉ DES SCIENCES ET TECHNIQUES FÈS Département d'Informatique

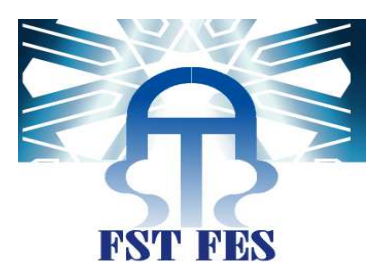

# PROJET DE FIN D'ETUDES

MASTER SCIENCES ET TECHNIQUES SYSTÈMES INTELLIGENTS & RÉSEAUX

# GESTION DES MARCHÉS PUBLICS

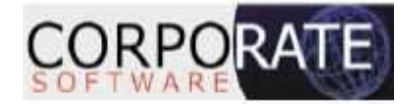

Lieu de stage : Corporate software Casablanca

Réalisé par : Razdi Soumia

Soutenu le 22/06/2013 RÉALISÉ PAR : RAZDI SOUMIA<br>SOUTENU LE 22/06/2013<br>DEVANT LE JURY COMPOSÉ DE :

### Encadré par :

Mr Ouzarf Mohamed Mr Berrada Salim Mme mrabti fatiha

 Mr Najah said Mr zahi Azzedine Mme Majda aicha Mr Ouzarf Mohame<mark>d</mark><br>Mr Berrada Salim Mr Berrada Salim

Année Universitaire 2012-2013

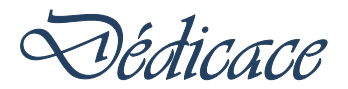

*Merci Allah (mon dieu) de m'avoir donné la capacité d'écrire et de réfléchir, la force d'y croire, la patience d'aller jusqu'au bout du rêve et le bonheur de lever mes mains vers le ciel et de dire " Ya Kayoum "* 

*Je dédie ce modeste travail à celle qui m'a donné la vie, le symbole de tendresse, qui s'est sacrifiée pour mon bonheur et ma réussite, à ma mère …* 

*A mon père, école de mon enfance, qui a été mon ombre durant toutes mes années d'études, et qui a veillé tout au long de ma vie à m'encourager, à me donner l'aide et à me protéger.* 

*Que dieu les gardes et les protège.* 

*A mon adorable sœur et mon petit frère je vous aime tant ...* 

*A toute ma famille …* 

*A mes très chères amies Nabila Zahraoui et Maha Jazouli Merci pour votre soutien et d'avoir toujours cru en moi.* 

*A tous mes amis. A tous ceux qui me sont chèrs. A tous ceux qui m'aiment. A tous ceux que j'aime. Je dédie ce travail.*

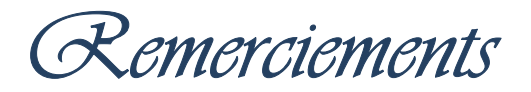

*Je tiens à remercier tous ceux qui ont contribué au bon déroulement de ce travail tant par leur encadrement ou leurs compétences que par leur soutien.* 

*Je remercie vivement CORPORATE Software de m'avoir permis de réaliser ce Projet, m'offrant ainsi la possibilité d'acquérir une expérience professionnelle très enrichissante.* 

*Mes remerciements s'adressent à :* 

*Mr. BERRCHID Mohamed « Directeur du service d'intégration » pour sa gentillesse et pour l'accueil qu'il m'a réservé, et de m'avoir offert l'opportunité de réaliser ce stage.* 

*Mr. Berrada Salim « Chef de projet Sage 1000 » pour son soutien, ses précis et précieux conseils et pour le temps qu'il a bien voulu me consacrer tout au long de ce stage.* 

*Mr. Rami Mehdi, Mr. Chennani Mohamed Amine, Mr. Taybi Ibrahim, Mr. Mouradi Mehdi et Mr. Laanait Saad « Consultants Sage 1000 », pour tous leurs aide leur sympathie et de m'avoir patiemment expliqué des concepts que je ne connaissais pas.* 

 *C'est grâce à eux et au travail proposé que ce projet a été si formateur.* 

*Mr. Ouzarf Mouhamed mon encadrant à la FST de Fès.* 

*Mes vifs remerciements s'adressent également aux membres du jury qui ont accepté d'évaluer mon travail.* 

*Tous les enseignants de la FST à qui je dois du respect. Et le personnel administratif pour leur sympathie et les services qu'ils m'ont rendu.* 

*Et enfin à toute personne ayant contribué de prés ou de loin, au bon déroulement de ce travail.* 

# Table des matières

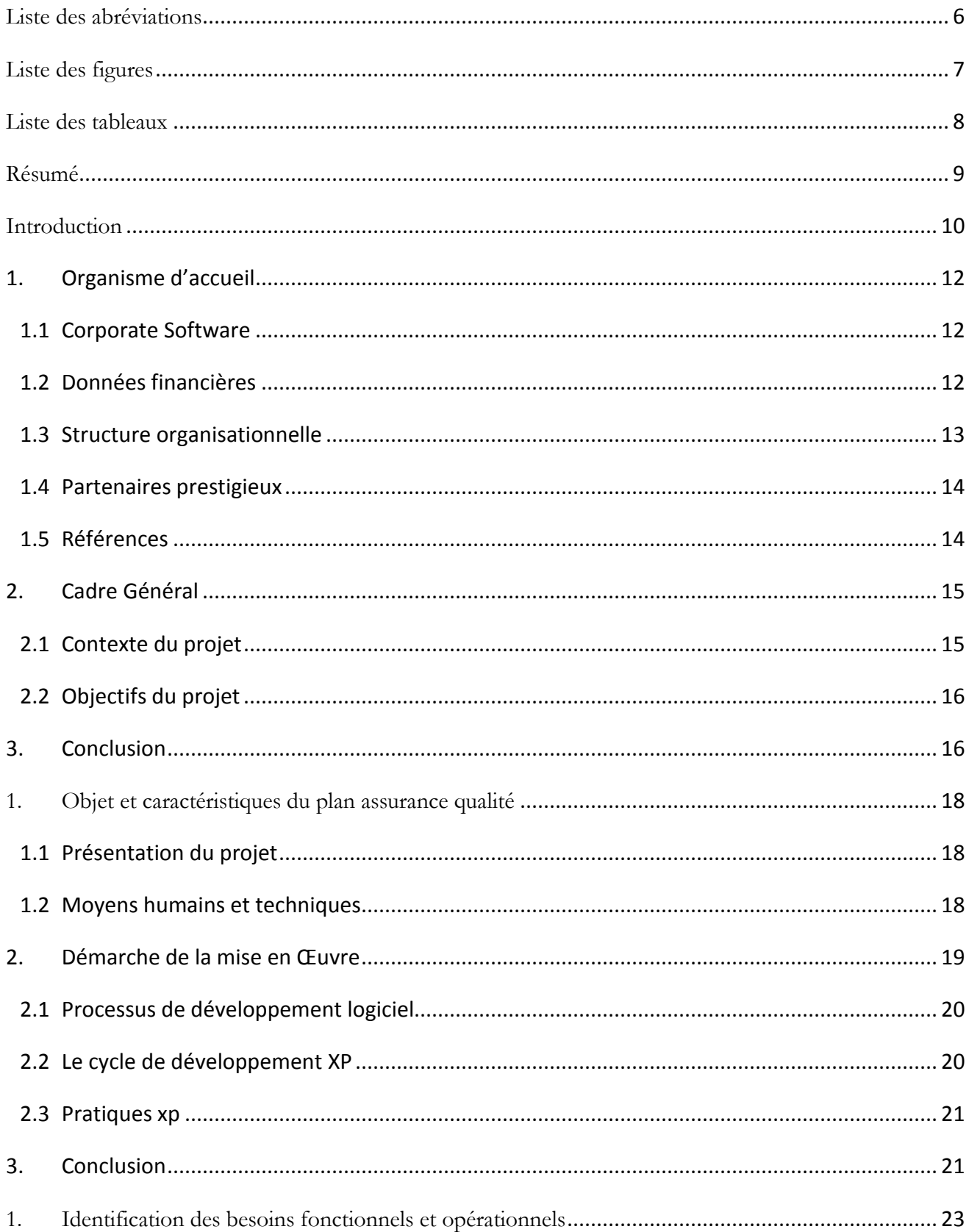

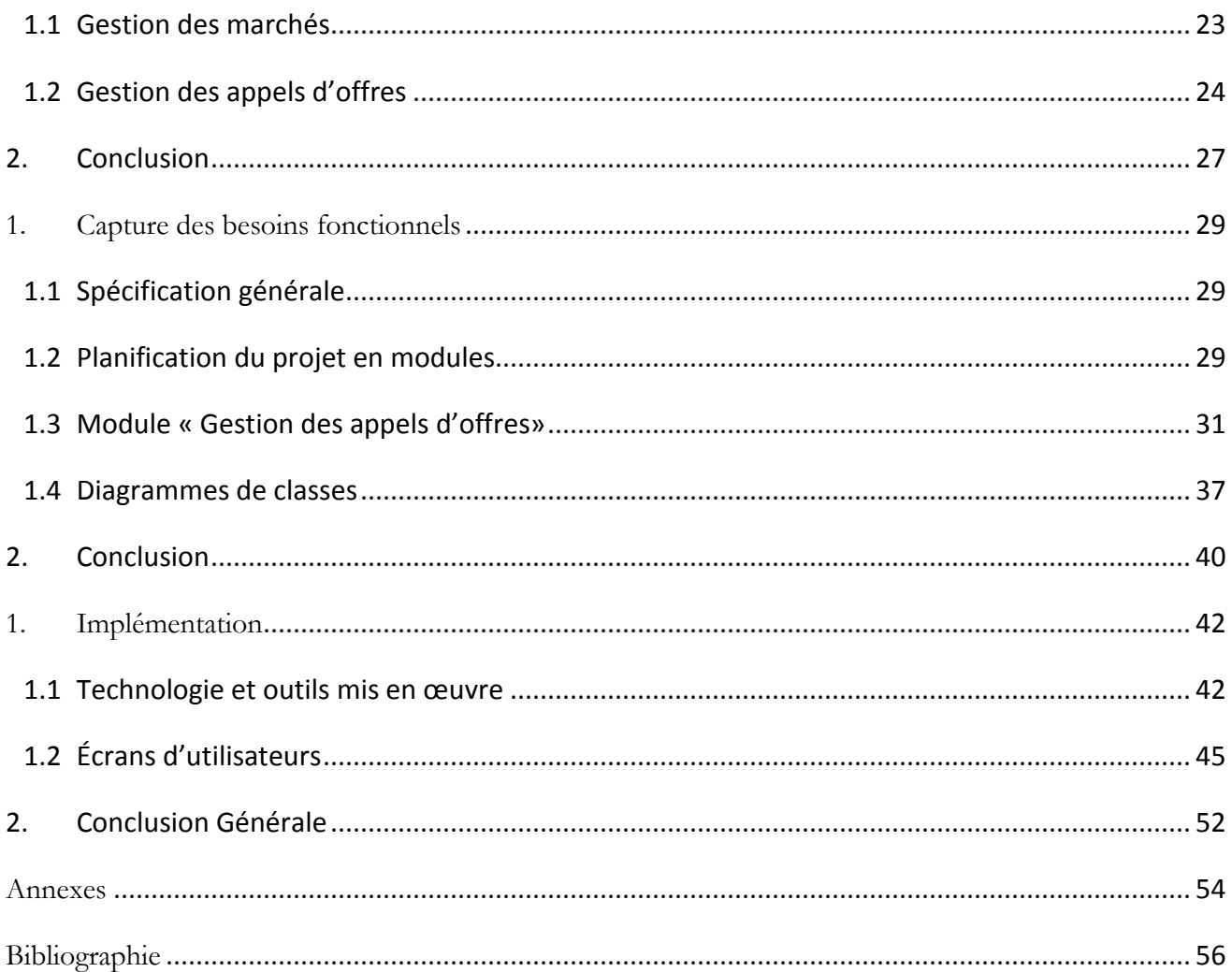

# Liste des abréviations

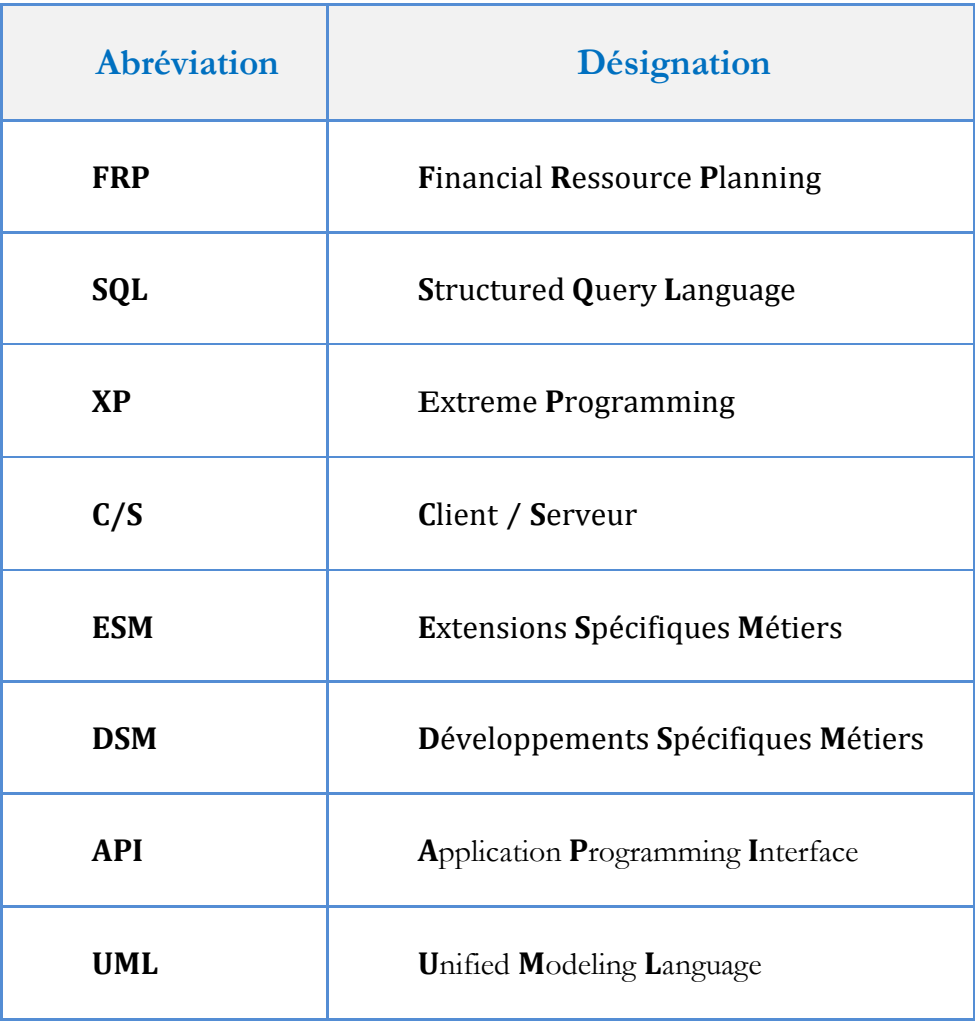

# Liste des figures

# Liste des tableaux

# Résumé

Dans le cadre du Master Sciences et Techniques, Spécialité «Systèmes Intelligents & Réseaux», à la Faculté des Sciences et Techniques de Fès (FSTF), j'ai eu l'opportunité de réaliser un stage de quatre mois dans la société CORPOATE SOFTWARE « Société de services en ingénierie informatique et de conseils ».

Durant ce projet, j'ai traité les différents aspects procéduraux et managériaux, qu'imposent les marchés publics. Ceci dans le but de couvrir les différents angles métiers du service et les reporter sur l'outil informatique en assurant un alignement stratégique non seulement avec la clientèle de CORPORATE SOFTWARE, mais aussi avec les différents résultats escomptés en interne.

Ce rapport de fin d'études aura pour objectif de détailler toutes les démarches entreprises à la conception de cette application. Ainsi, en incluant tous les aspects de management et d'ingénierie de projet informatique, j'ai essayé de garantir au mieux la réussite et le bon déroulement de ce projet.

# Introduction

Dans un environnement de plus en plus concurrentiel, l'enjeu majeur pour chaque entreprise est de renforcer sa position et de devancer la concurrence, CORPORATE Software n'en est pas loin. Grâce à son ambition d'être la plus performante en terme de maîtrise technique, de création de valeur et de capacité, elle a réussi à être de plus en plus appréciée par ses clients, vu la qualité de ses produits et de ses services.

C'est cette image de marque qui m'a orienté vers CORPORATE Software lors du choix d'une destination pour effectuer mon projet de fin d'études. Mon expérience au sein de CORPORATE Software est traduite par ce rapport.

De nos jours dans le secteur des services et conseils de technologies de l'information, les marchés publics requièrent de plus en plus un management plus conséquent. Alors que les besoins de réduction de temps de réponse s'imposent, la sollicitation des ressources est donc considérablement accrue. Suite au succès qu'a connu la commercialisation des différentes fonctions de SAGE 1000 Suite Financière. CORPORATE SOFTWARE et moi-même avons travaillé en parfaite coalition afin de mettre en œuvre un outil informatique d'aide à la gestion de ces marchés publics.

Le présent rapport est divisé en cinq chapitres. Le premier présentera l'organisme d'accueil, suivi d'une présentation du cadre général du projet. Le second chapitre, sera consacré à l'identification du projet en son intégralité. Le troisième chapitre consistera à la définition des besoins fonctionnels donnant ainsi une version textuelle du cahier de charge. Dans le chapitre qui suit, nous décrierons la conception et les différentes étapes de mise en œuvre. Le dernier chapitre, est dédié à la réalisation du projet, en décrivant les outils de développement utilisés.

Enfin, nous concluons notre propos et présentons quelques perspectives.

# CHAPITRE I CONTEXTE GÉNÉRAL DU PROJET

Dans le présent chapitre nous allons tout d'abord donner un aperçu sur l'organisme d'accueil, suivi d'une présentation du cadre général du projet.

## **1. Organisme d'accueil**

### **1.1 Corporate Software**

Créée en 1998, Corporate Software est une société spécialisée dans les nouvelles technologies et l'infrastructure informatique.

En se dotant de nouvelles solutions et de compétences techniques confirmées, Corporate Software est en mesure d'assurer une offre globale à ses clients, en proposant un ensemble complet de services : conseil, formation, développement d'applications, intranet, sécurité, administration, mise en œuvre, intégration et maintenance.

| Nom de la société          | <b>CORPORATE Software</b>                                                                                               |
|----------------------------|----------------------------------------------------------------------------------------------------|
| Date de création           | Septembre 1998                                                                                                    |
| <b>Identifiant Fiscale</b> | 01068126                                                                                                    |
| <b>Adresse</b>             | 6 Bis, Rue Najib Mahfoud, Quartier Gauthier,<br>Casablanca                                                              |
| Domaines de maîtrise       | Intégration des ERP,<br>Business Intelligence,<br>Infrastructure                                                        |
| <b>Effectif</b>            | 80 collaborateurs                                                                                                    |
| <b>Vision</b>              | L'efficience                                                                                                    |
| <b>Mission</b>             | Le conseil adéquat,<br>l'intégration parfaite,<br>le support nécessaire                                                 |
| Valeur ajoutée             | - La connaissance des processus métier de ses<br>clients,<br>- l'art de l'optimisation,<br>- le choix de la performance |

**Tableau 1: Fiche de la société Corporate Software.** 

### **1.2 Données financières**

Avec un chiffre d'affaire de plus de 118 Millions de dirhams en 2010, et une croissance annuelle moyenne soutenue depuis sa création dépassant les 30%. Corporate Software fait partie des leaders marocains du marché de l'intégration et des systèmes d'informations en fournissant des compétences de haut niveau et des certifications techniques et fonctionnelles.

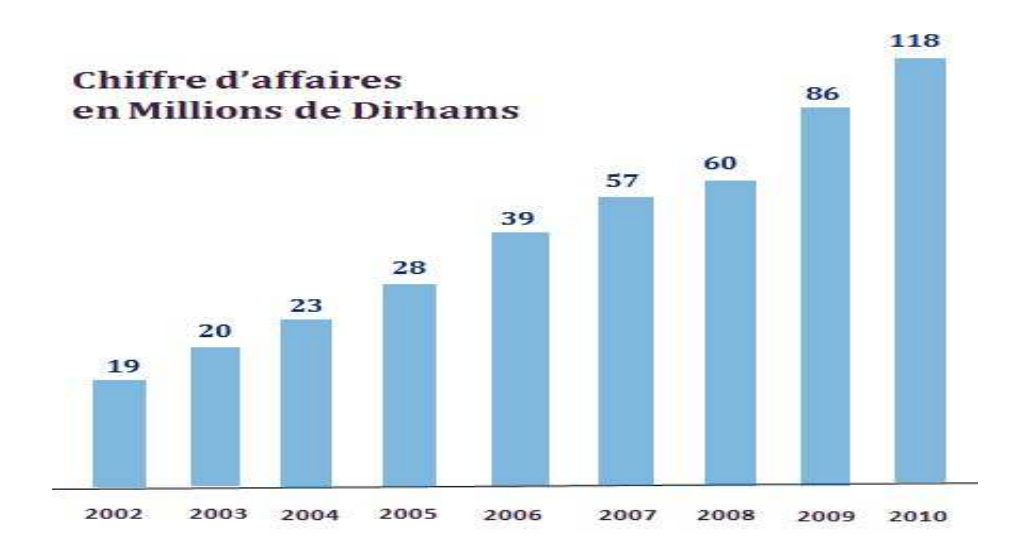

**Figure 1: Évolution du chiffres d'affaires de Corporate Software** 

### **1.3 Structure organisationnelle**

Corporate Software est organisée en deux départements et trois pôles.

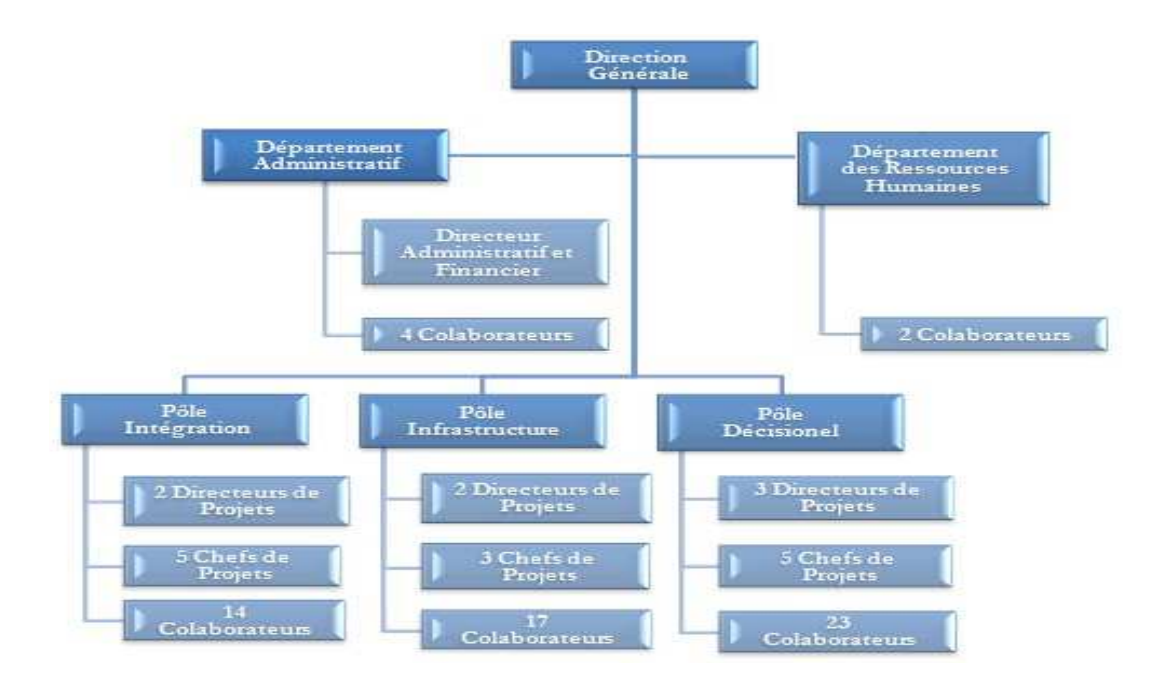

**Figure 2: Organigramme de Corporate Software** 

J'ai effectué mon stage au sein du pôle d'intégration dirigé par Mr.BERRCHID Mohamed.

Le pôle d'intégration s'occupe de l'implémentation des solutions ERP autour de la e-business suite d'oracle, JD Edwards, People Soft, Sage, avec 14 collaborateurs, dont 2 directeurs de projets et 5 chefs de projets.

### **1.4 Partenaires prestigieux**

A l'instar de tous les acteurs du marché du développement technologique, Corporate Software demeure active dans le marché des solutions informatiques et s'allie à la technologie et son évolution tout en formant des partenaires pondéreux au niveau du marché marocain.

Ainsi, Corporate Software ne se limite pas à un seul partenaire, mais porte aussi un petit éventail d'alliés éditeurs et/ou constructeurs tels que :

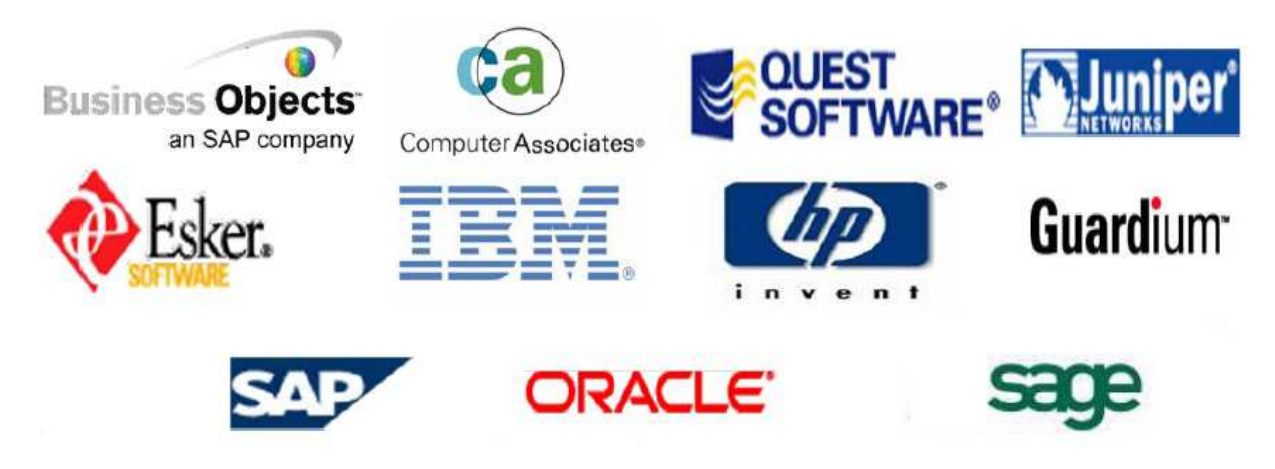

**Figure 3: Les partenaires de Corporate Software** 

### **1.5 Références**

La direction des projets, intégration, assistance et le savoir-faire de Corporate Software leur permet de satisfaire une très large clientèle et notamment : Le secteur public, finance, télécom, services et industries.

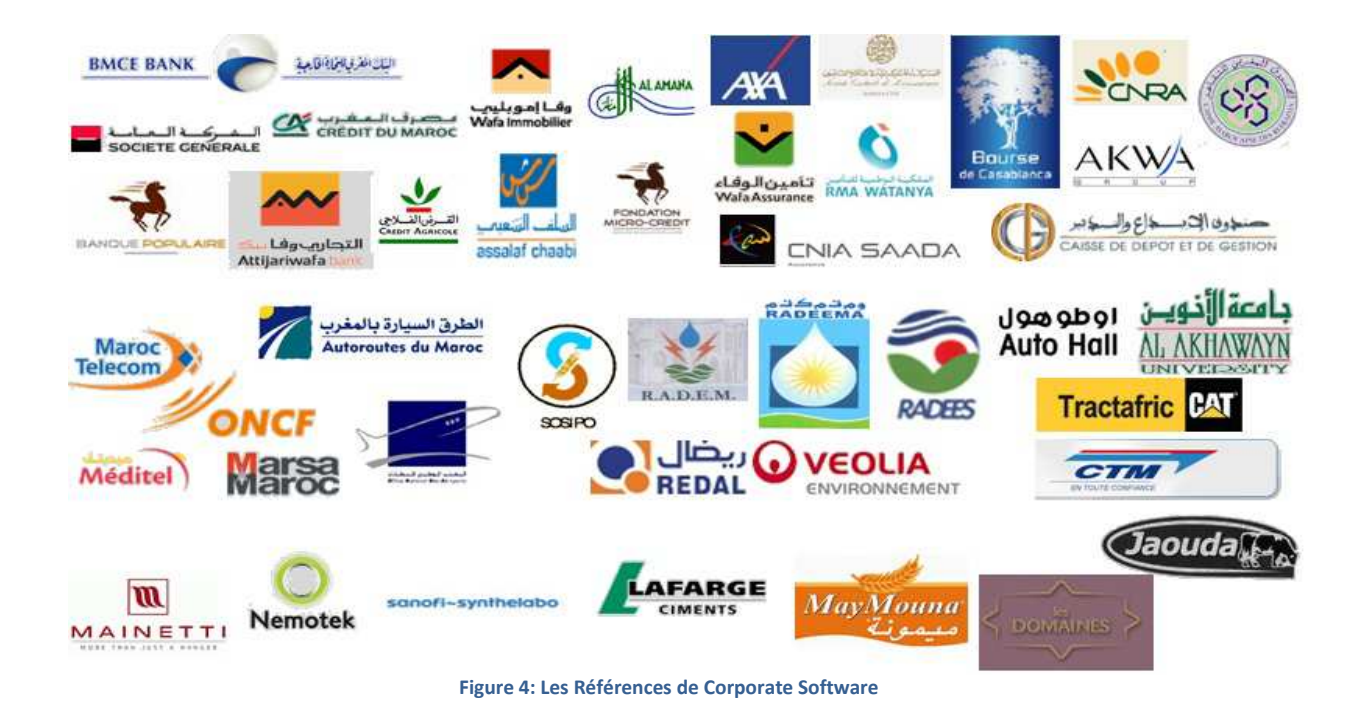

## **2. Cadre Général**

### **2.1 Contexte du projet**

Mon projet de fin d'études s'inscrit dans le cadre d'un projet, intitulé «**Gestion des marchés publics**», dont le produit final est destiné à des entreprises étatiques marocaines.

La gestion des marchés publics intéresse de plus en plus les entreprises soucieuses de réduire leurs coûts. En effet le recours aux achats par appel d'offres permet :

- D'abord d'effectuer des achats plus adaptés à leurs besoins,
- Aussi de faire jouer la concurrence.
- Enfin de faire baisser les prix, après un certain temps d'acquisition de compétences.

En outre le système à mettre en œuvre permettra d'assurer une bonne gestion des conditions et des formes dans lesquelles se passent les marchés de travaux, de fournitures et de services pour le compte de l'état ainsi que certaines dispositions relatives à leur contrôle.

### **2.2 Objectifs du projet**

L'objectif principal du projet est d'avoir une solution technique à base d'outils informatiques composés de logiciels autours de l'FRP Sage 1000 Suite Financière et cela afin d'assurer la gestion des marchés publics.

Ma mission consiste à la mise en place de la gestion des marchés publics possédant de multiples fonctions, c'est pourquoi il s'est avéré utile de répartir ce projet en deux modules : la gestion des appels d'offres et la gestion des marchés.

## **3. Conclusion**

Ce premier chapitre nous a permis d'avoir une vue d'ensemble sur la société d'accueil, ainsi qu'un bref aperçu sur le cadre générale du projet dont j'ai été chargé.

# CHAPITRE II ÉTUDE GÉNÉRALE

Ce chapitre sera consacré à l'identification du projet en son intégralité, ensuite on étalera les différentes caractéristiques du plan assurance qualité, établissant d'avantage l'organisation du projet.

## **1. Objet et caractéristiques du plan assurance qualité**

### **1.1 Présentation du projet**

Le projet a pour objet d'assurer une bonne gestion des conditions et des formes dans lesquelles se passent les marchés pour le compte de l'état ainsi que certaines dispositions relatives à leur contrôle et à leur gestion.

Le processus de mise en place doit couvrir les éléments suivants :

- D'abord la formulation des besoins, au moyen de fonctions détaillant les services rendus par le produit et les contraintes,
- Ainsi que l'analyse fonctionnelle,
- **L'implémentation,**
- Enfin la Recette du projet.

### **1.2 Moyens humains et techniques**

### **1.2.1 Structure organisationnelle**

La maîtrise d'œuvre est représentée par :

- *RAZDI Soumia* : La stagiaire Sage 1000 Suite Financière de Corporate Software.

La maîtrise d'ouvrage est représentée par :

- *Mr.BERRCHID Mohamed* : le directeur du service d'intégration de Corporate Software,
- *Mr.BERRADA Salim*: le Chef du projet, du service d'intégration de Corporate Software.

### **1.2.2 Comité de pilotage**

#### a. Composition

Le comité de pilotage du projet est composé des intervenants suivant :

- le directeur du projet,
- le chef du projet,
- La stagiaire Sage 1000 Suite Financière.

### b. Périodicité

Les réunions du comité de pilotage s'effectuaient chaque jour pour un *Stand up meeting*  d'une quinzaine de minutes et à la fin de chaque phase, sous-phase ou itération.

### c. Objectifs

Les objectifs à atteindre durant les réunions du comité de pilotage sont :

- Suivre les aspects contractuels du projet (périmètre du projet, délai, moyens, etc.),
- Effectuer la validation des différents livrables,
- Orienter les travaux,
- Faire le point sur l'avancement de chaque itération,
- Valider les orientations et priorités majeurs du projet,
- Arbitrer en cas de problèmes majeurs,
- Valider la recette du projet.

### **1.2.3 Choix techniques**

Les techniques et outils de base qui ont aidé à la conduite du projet sont :

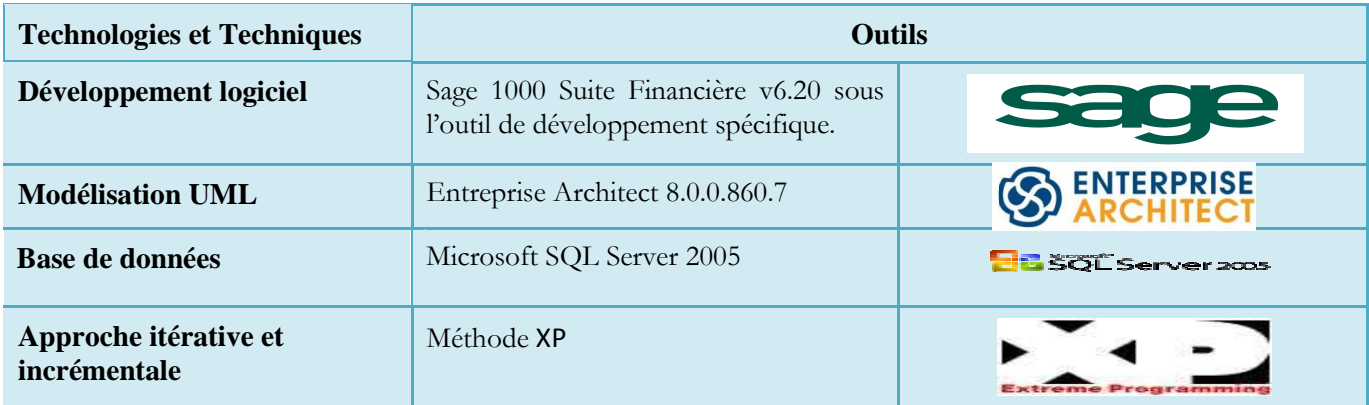

**Figure 5: Technologies et Techniques de base** 

## **2. Démarche de la mise en Œuvre**

Pour assurer le bon déroulement du projet, j'ai été amené à choisir une méthode agile adéquate, le choix a été porté sur la démarche itérative d'XP.

L'objectif de cette approche est louable, le client veut des garanties sur ce qu'il obtiendra en fin de projet, et la maîtrise d'œuvre souhaite disposer des informations nécessaires à l'organisation du projet.

Malheureusement, les équipes qui évoluent dans un environnement changeant ou complexe savent à quel point il est difficile de s'en tenir aux décisions initiales. Le client réalise que ses besoins ont changé, ou bien l'équipe découvre en phase d'implémentation des erreurs de spécification ou de conception qui compromettent les plans de développement. Le changement s'impose donc tôt ou tard, mais voilà, cette organisation suppose l'absence de changement, et celui-ci se révèle bien vite très coûteux, suffisamment parfois pour compromettre la rentabilité du projet.

Les créateurs d'XP ont trouvé une solution à ce problème en découvrant que certaines pratiques d'organisation d'équipe et de programmation, appliquées ensemble, permettent de rendre le logiciel extrêmement malléable, à tel point qu'il devient plus avantageux de le faire évoluer progressivement que de chercher à le spécifier et le concevoir complètement dès le départ.

### **2.1 Processus de développement logiciel**

L'Extreme Programming (XP) est un processus de développement logiciel, c'est-à-dire un ensemble de pratiques destinées à organiser le travail d'une équipe de développement. Ces pratiques se focalisent sur la construction proprement dite du logiciel, en aval des phases préparatoires d'études préliminaires ou de besoins.

XP se démarque des démarches traditionnelles en mettant l'accent sur le travail d'équipe et la réactivité, tout en travaillant au mieux avec le client pour se focaliser sur ses besoins les plus prioritaires et être aussi réactifs que possible.

### **2.2 Le cycle de développement XP**

XP vise une réduction significative de la durée du cycle de développement, c'est-à-dire du temps qui s'écoule entre le moment où l'on décide d'implémenter une fonctionnalité et celui où l'on met en production une nouvelle version du logiciel qui intègre la fonctionnalité en question.

Chaque itération reprend la structure suivante :

- Le premier jour de l'itération est consacré à la réunion de planification, au cours de laquelle le client et l'équipe conviennent de ce qui doit être implémenté au cours de l'itération.
- Ensuite, l'équipe s'organise pour réaliser les tâches en question. Elle prend en charge le suivi des tâches, ainsi que les activités d'analyse du besoin, de conception, d'implémentation et de test correspondantes.
- A la fin de l'itération, l'équipe met une nouvelle version du logiciel à disposition du client. Ce logiciel est robuste, testé et sa structure interne est laissée aussi propre que possible pour que les prochaines évolutions y restent peu coûteuses.

### **2.3 Pratiques xp**

Les pratiques XP sont pour la plupart des pratiques de bon sens utilisées par des développeurs et des chefs de projets expérimentés. On retrouve par exemple les tests unitaires automatisés, les livraisons fréquentes ou encore les relectures de code.

Voici les principaux éléments du fonctionnement d'XP :

- **Cycles itératifs pilotés par le client**: le projet progresse au rythme d'itérations très courtes, dont le contenu fonctionnel est déterminé par le client.
- **Programmation pilotée par les tests**: les développeurs écrivent des tests automatiques pour chaque portion du code qu'ils conçoivent, et ils s'appuient sur ces tests pour affiner et améliorer sans cesse la conception de l'application sans crainte de régression.

### **3. Conclusion**

Ce chapitre a englobé la gestion relative à la mise en œuvre du projet et la manière avec la quelle on s'est organisé pour mener à bien la réalisation de la solution proposée.

# *CHAPITRE III ÉTUDE DE BESOINS*

Ce chapitre consiste à définir les besoins fonctionnels donnant ainsi une version textuelle du cahier de charges, établissant précisément les frontières fonctionnelles du système.

### **1. Identification des besoins fonctionnels et opérationnels**

Le système à mettre en place est conçu autour de deux modules fonctionnels liés entre eux et permettant de réaliser un ensemble cohérent d'activités.

### **1.1 Gestion des marchés**

Un marché est un contrat à titre onéreux conclu entre, d'une part, un maître d'ouvrage et, d'autre part, une personne physique ou morale appelée entrepreneur, fournisseur ou prestataire de services ayant pour objet l'exécution de travaux, la livraison de fournitures ou la prestation de services et dont l'application doit permettre d'assurer la transparence dans le choix du maître d'ouvrage, l'égalité d'accès aux commandes publiques et le recours à la concurrence.

On distingue cinq types de marchés :

- Marché-cadre,
- Marché simple,
- **Marché de service,**
- Marché d'étude,
- Marché à bons de commande.

Un ''marché-cadre'' est un dispositif qui permet de sélectionner un certain nombre de prestataires qui pourront ultérieurement être remis en concurrence lors de la survenance du besoin, et ayant pour objet d'établir les termes régissant les marchés de petite maintenance en fixant que le minimum et le maximum des prestations, arrêtées en valeur ou en quantité, susceptible d'être commandées au cour d'une période déterminée sans toutefois que la durée totale du marché puisse excéder cinq années.

Un marché dit ''simple'' est un marché dans lequel les deux parties s'engagent pour des quantités bien déterminées. Dans ce cas, le maître d'ouvrage doit avoir une connaissance exacte de ses besoins pour une période déterminée.

Un marché de ''service'' est un marché conclu avec des prestataires de services.

Le marché "d'étude", Le maître d'ouvrage peut avoir recours à ce type de marché lorsqu'il ne peut pas effectuer par ses propres moyens les études qui lui sont nécessaires, ce marché doit prévoir la possibilité d'arrêter l'étude soit à l'issue d'un délai déterminé, soit lorsque les dépenses atteignent un montant fixé.

Le marché "à bons de commande" est un marché conclu avec un ou plusieurs opérateurs économiques et exécutés au fur et à mesure de la survenance du besoin par l'émission de bons de commande.

Il permet aux acheteurs publics d'effectuer des achats à caractère répétitif, en organisant une seule procédure de mise en concurrence des fournisseurs potentiels et de bénéficier d'une réactivité accrue lors de la survenance de leur besoin, au prix déterminé par le marché public.

Les modes de passation desdits marchés sont :

- L'appel d'offres: l'appel d'offres peut être ouvert ou restreint, il est dit ouvert lorsque tout candidat peut obtenir le dossier de consultation et présenter sa candidature, il est dit restreint lorsque seul les candidats que le maître d'ouvrage a décidé de consulter peuvent remettre des offres.
- La procédure négociée : est la procédure qui permet au maître d'ouvrage de négocier les conditions du marché avec un ou plusieurs candidats de son choix.

### **1.2 Gestion des appels d'offres**

### **1.2.1 Principes**

L'appel d'offres ouvert (public) ou restreint comporte :

- Un appel à la concurrence,
- l'ouverture des plis en séance publique,
- l'examen des offres par une commission d'appel d'offres,
- la désignation par la commission d'appel d'offres du soumissionnaire dont l'offre est à retenir par le maître d'ouvrage,
- l'obligation pour le maître d'ouvrage qui procède à l'appel d'offres d'établir une estimation qui doit être communiquée, à titre indicatif, aux membres de la commission d'appel d'offres.

Il ne peut être passé de marchés sur appel d'offres restreint que pour les prestations qui ne peuvent être exécutées que par un nombre limité d'entrepreneurs, fournisseurs ou

prestataires de services, en raison de leur nature, de leur complexité ou de l'importance de l'outillage à utiliser.

Les appels d'offres se feront sur ''offres de prix'', le dossier d'appel d'offres ne donne d'indication aux concurrents que sur la nature et l'importance des travaux, fournitures ou services dont le soumissionnaire fixe lui-même les prix et arrête le montant.

### **1.2.2 Publicité de l'appel d'offres**

### a. Appel d'offres ouvert

Tout appel d'offres ouvert doit faire l'objet d'un avis qui fait connaître :

- L'objet de l'appel d'offres avec indication, le cas échéant, du lieu d'exécution,
- L'autorité qui procède à l'appel d'offres,
- Le bureau du maître d'ouvrage où les offres sont déposées ou adressées.
- Le lieu, le jour et l'heure fixés pour la tenue de la séance publique d'ouverture des plis en précisant que les concurrents peuvent remettre directement leurs plis au président de la commission d'appel d'offres à l'ouverture de la séance,
- Les pièces justificatives prévues dans le dossier d'appel d'offres que tout concurrent doit fournir,
- Le lieu, le jour et l'heure limites pour la réception des échantillons, prospectus, notices, étant précisé que le délai pour cette réception ne peut être inférieur à dix jours à partir du lendemain de la date de publication,
- Le prix d'acquisition du dossier d'appel d'offres,

L'avis d'appel d'offres ouvert doit être publié dans des journaux. Tout pli déposé ou reçu peut être retiré antérieurement au jour et à l'heure fixé pour l'ouverture des plis.

### b. Appel d'offres restreint

L'appel d'offres restreint fait l'objet d'une circulaire adressée par lettre recommandée avec accusé de réception le même jour à tous les concurrents que le maître d'ouvrage décide de consulter, La lettre circulaire doit être adressée à au moins trois concurrents, L'envoie précité doit être effectué quinze jours au moins avant la date prévue pour la séance d'ouverture des plis.

### **1.2.3 Commission d'appel d'offres**

La commission d'appel d'offres comprend des agents internes et externes et peut comprendre les membres suivants :

- Un représentant du maître d'ouvrage, président,
- Deux autres représentants du maître d'ouvrage dont un au moins relève du service concerné par la prestation objet du marché,
- Un représentant du ministère chargé des finances,
- Un représentant du contrôle des engagements des dépenses de l'état.

La commission peut également comprendre, à la demande du maître d'ouvrage, toute autre personne, expert ou technicien dont il juge la participation utile.

Les membres de la commission sont convoqués à la diligence du maître d'ouvrage. La convocation et le dossier d'appel d'offres, ainsi que tout document communiqué aux concurrents, doivent être déposés dans les services des membres de la commission d'appel d'offres concernés quinze jours au moins avant la date fixée pour la séance d'ouverture des plis, la commission peut valablement siéger si quatre au moins de ses membres sont présents.

La séance d'ouverture des plis des concurrents est publique, toutefois le président ouvre la séance au lieu, au jour et à l'heure fixés.

La commission se réunit pour écarter :

- Les candidats qui n'ont pas respecté les prescriptions en matière de présentation de leurs dossiers,
- Les candidats qui ont présenté des dossiers ne comportant pas toutes les pièces exigées,
- Les candidats dont les capacités financières et techniques sont jugées insuffisants,
- Les candidats dont les actes d'engagement ne sont pas conformes à l'objet du marché ;

La commission arrête alors la liste des concurrents admissibles et propose à l'autorité compétente de retenir l'offre qu'elle juge la plus intéressante.

Tout soumissionnaire qui désire prendre connaissance des motifs d'élimination de son offre peut en faire la demande au maître d'ouvrage, ce dernier doit communiquer au soumissionnaire les motifs d'élimination de son offre.

### a. Résultats définitifs de l'appel d'offres ouvert ou restreint

Les résultats d'examen des offres sont affichés dans les locaux du maître d'ouvrage dans les vingt-quatre heures suivant l'achèvement des travaux de la commission, pendant une période de 15 jours au moins.

Ces résultats comportent les indications suivantes :

- Le maître d'ouvrage,
- L'objet du marché,
- La note financière et technique,
- Le nom du soumissionnaire retenu,
- Le montant proposé par le soumissionnaire retenu.

Pour quelque définition, reportez-vous à l'annexe 1.

### **2. Conclusion**

Ce chapitre nous a permis de poser les bases fonctionnelles du système à concevoir, établissant ainsi les frontières fonctionnelles.

# *CHAPITRE IV ANALYSE ET CONCEPTION*

Ce chapitre a pour objectif la formalisation des étapes préliminaires du développement de notre système; afin de rendre ce développement plus fidèle aux besoins du client.

### **1. Capture des besoins fonctionnels**

### **1.1 Spécification générale**

Les diagrammes de cas d'utilisation suivants, résument les fonctionnalités citées dans le cahier des charges et sont réparties par module pour une meilleure lisibilité et une bonne compréhension.

La figure ci-dessous est généraliste, elle décrit les modules du projet « Gestion des Marchés Publics », toute fonctionnalité du système doit être précédée par une authentification obligatoire.

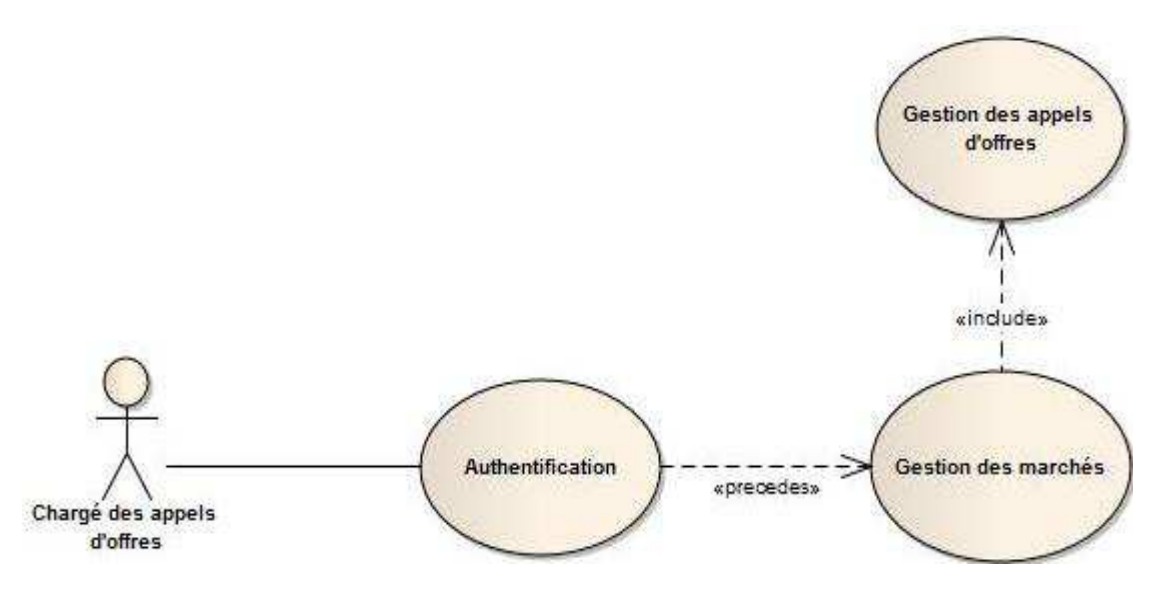

**Figure 6: Diagramme de cas d'utilisation générale** 

### **1.2 Planification du projet en modules**

Après l'identification des besoins ; le cahier des charges qui a été défini a subdivisé le processus de mise en place en deux modules, dont le primordial était la gestion des appels d'offres.

### a. Spécification générale du module « gestion des appels d'offres »

La figure suivante décrit les cas d'utilisations du module « Gestion des appels d'offres ».

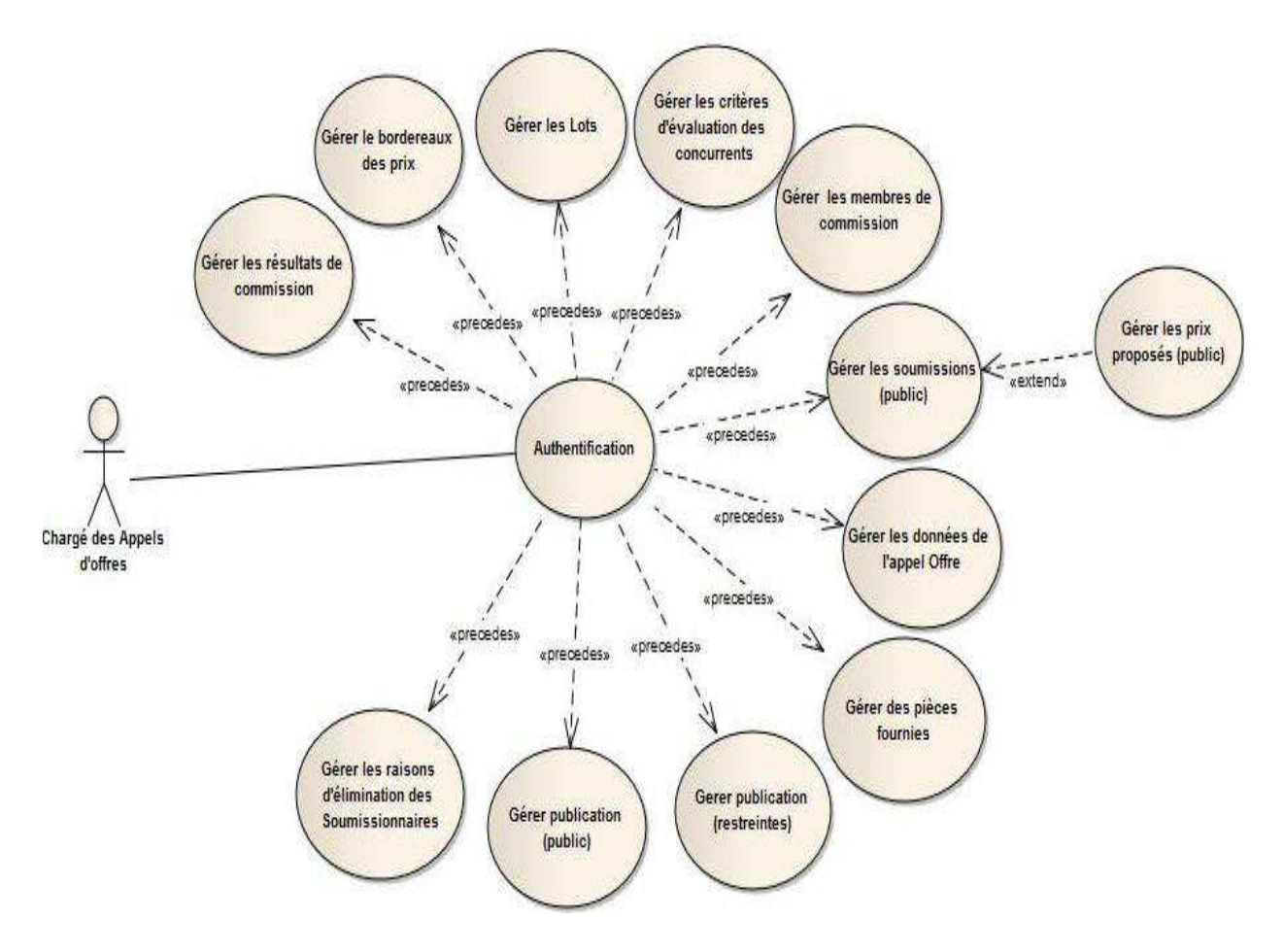

**Figure 7: Diagramme de cas d'utilisation « Gestion des appels d'offres »** 

### b. Spécification générale du module « gestion des marchés »

Dans ce cas d'étude Corporate Software a opté pour l'utilisation des marchés sous forme de bons de commande.

La figure suivante décrit les cas d'utilisations du Module « Gestion des marchés à bons de commande ».

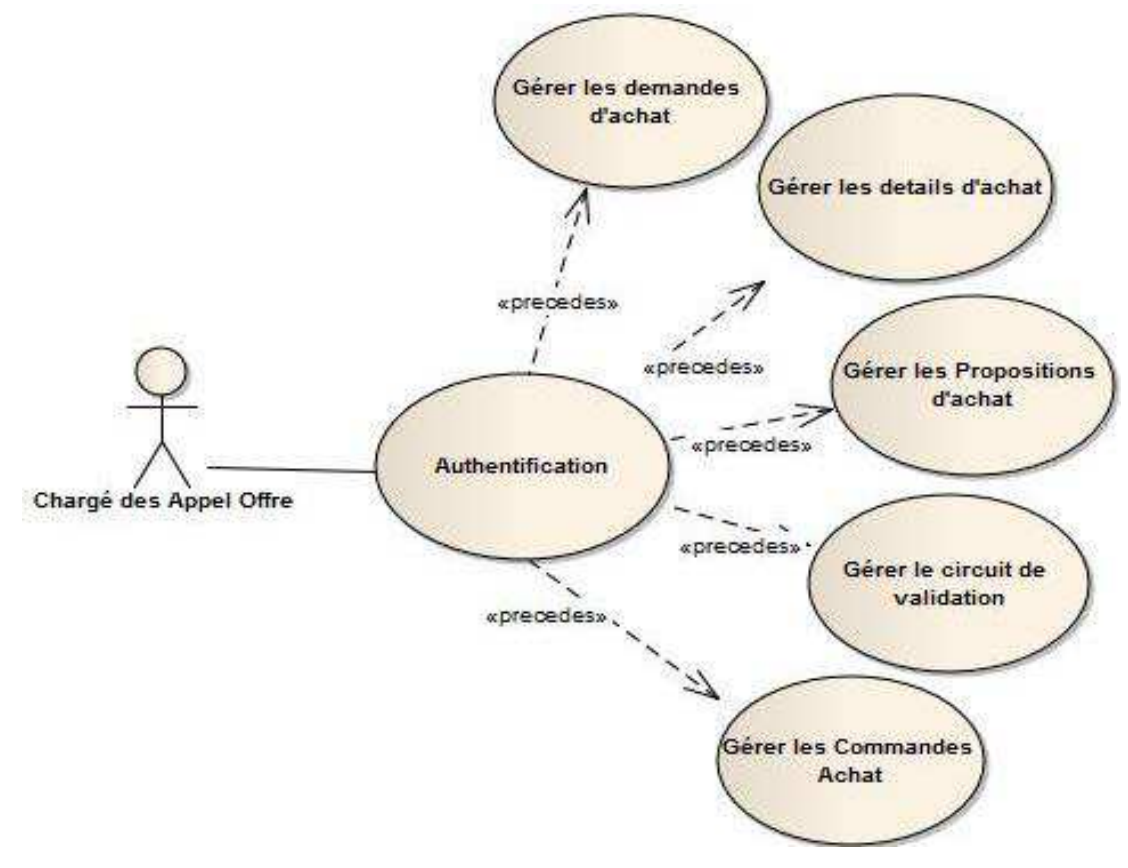

**Figure 8: Diagramme de cas d'utilisation « Gestion des marchés »** 

### **1.3 Module « Gestion des appels d'offres»**

Vu la multitude des cas d'utilisation du système « Gestion des marchés publics », j'ai pris le soin de choisir les cas d'utilisation du module '' Gérer appel d'offres'' dans le cas d'un appel d'offres ouvert et les décrire en détails.

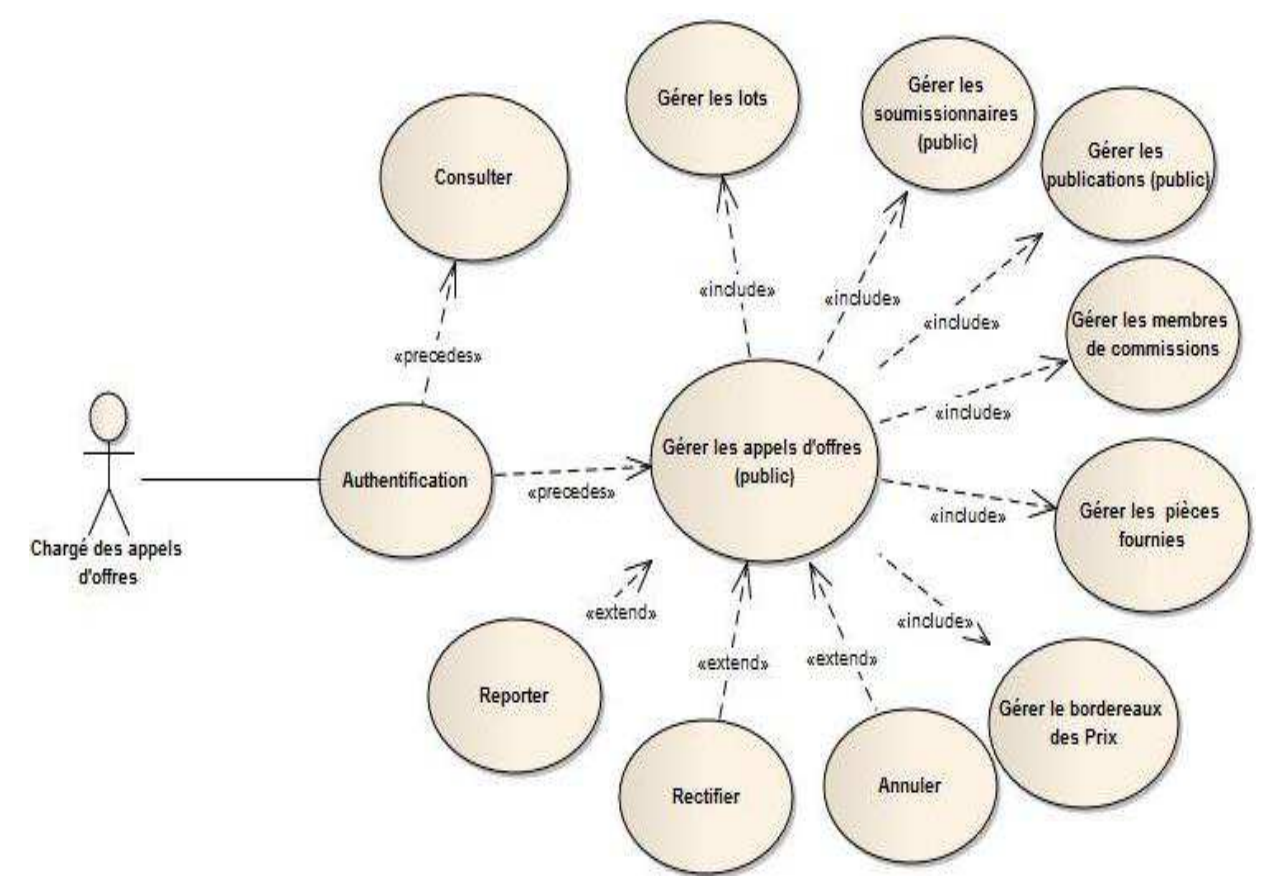

**Figure 9: Diagramme de cas d'utilisation « Gérer appel d'offres public »** 

#### a. Documentation

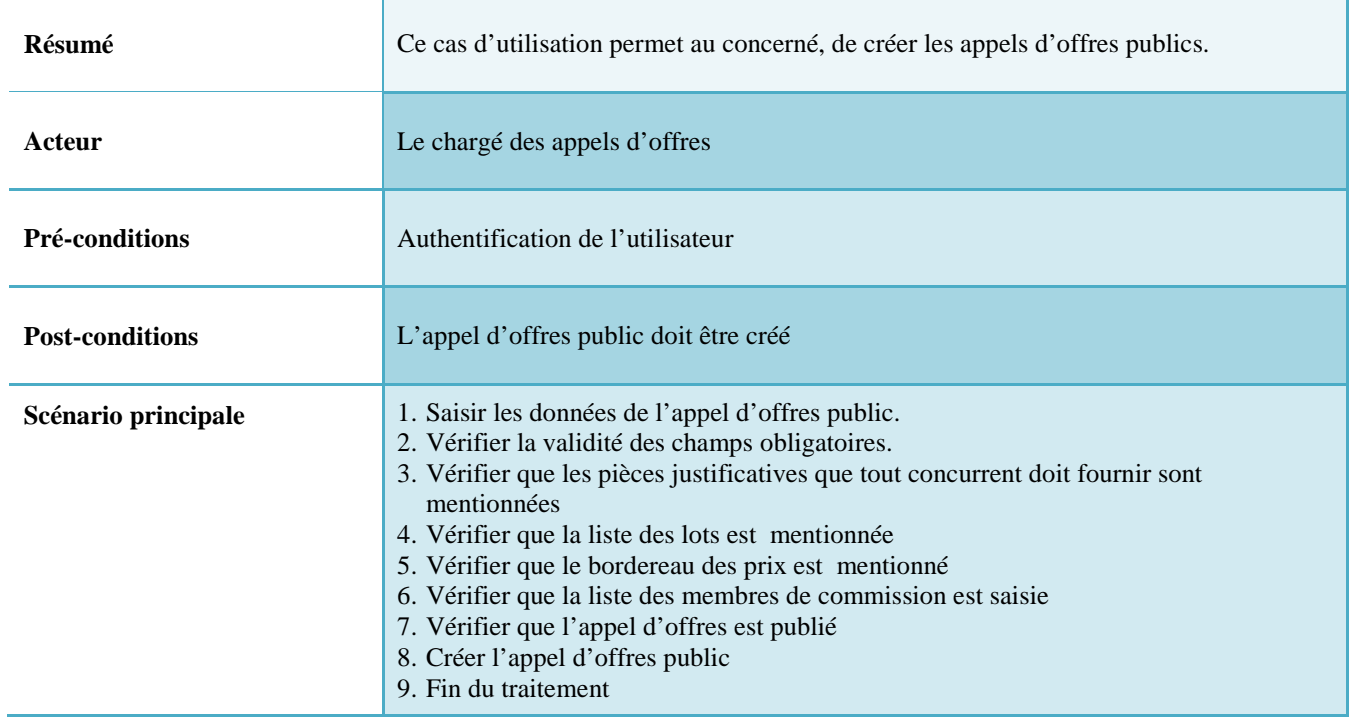

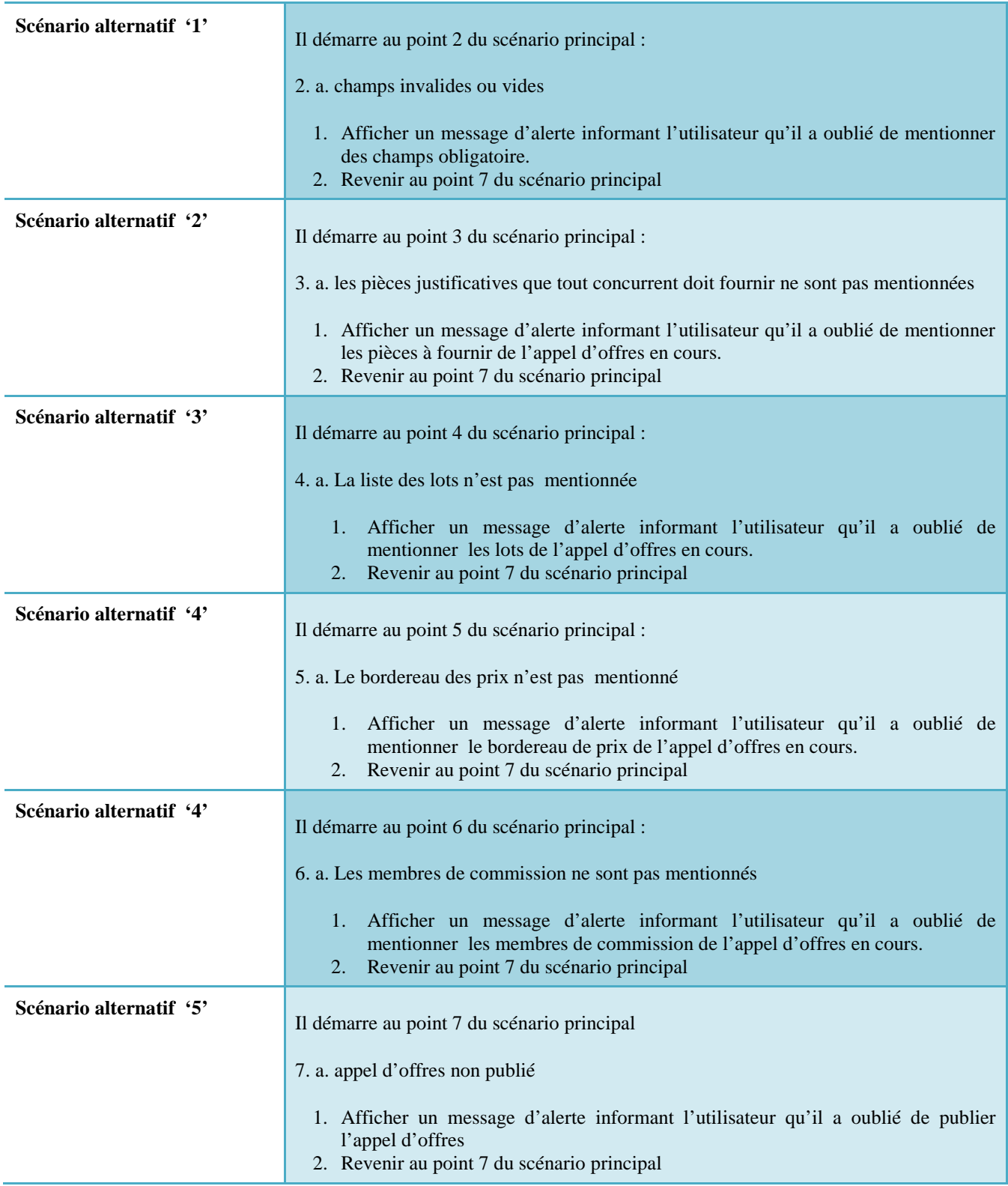

**Tableau 2: Documentation du cas d'utilisation « Gérer appel d'offres public »** 

### b. Description détaillé du cas d'utilisation « Gestion des appels d'offres publics»

Les cas d'utilisations décrivent les interactions des acteurs avec le système. Lors de ces interactions, les acteurs produisent des messages qui affectent le système et appellent généralement une réponse de celui-ci.

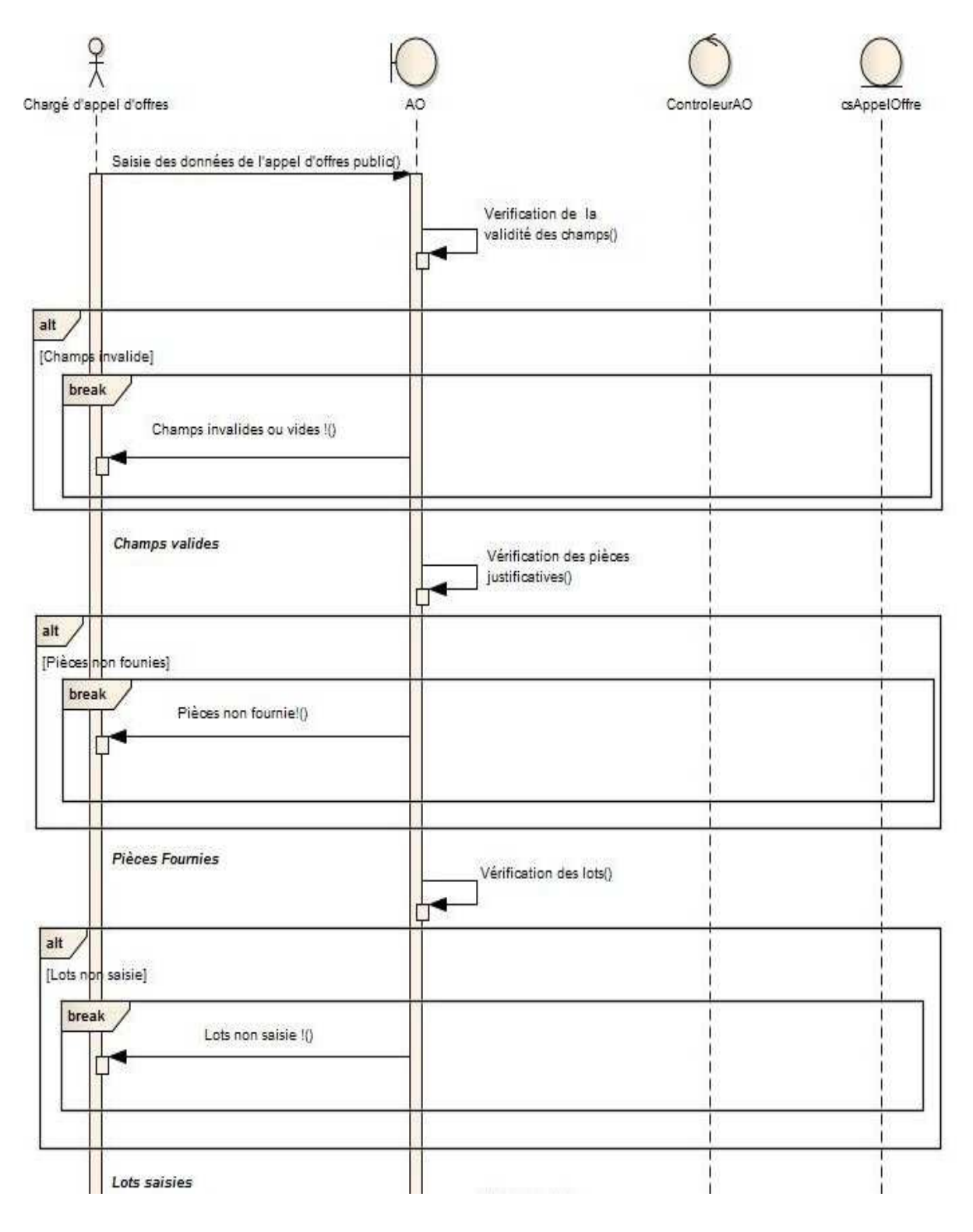

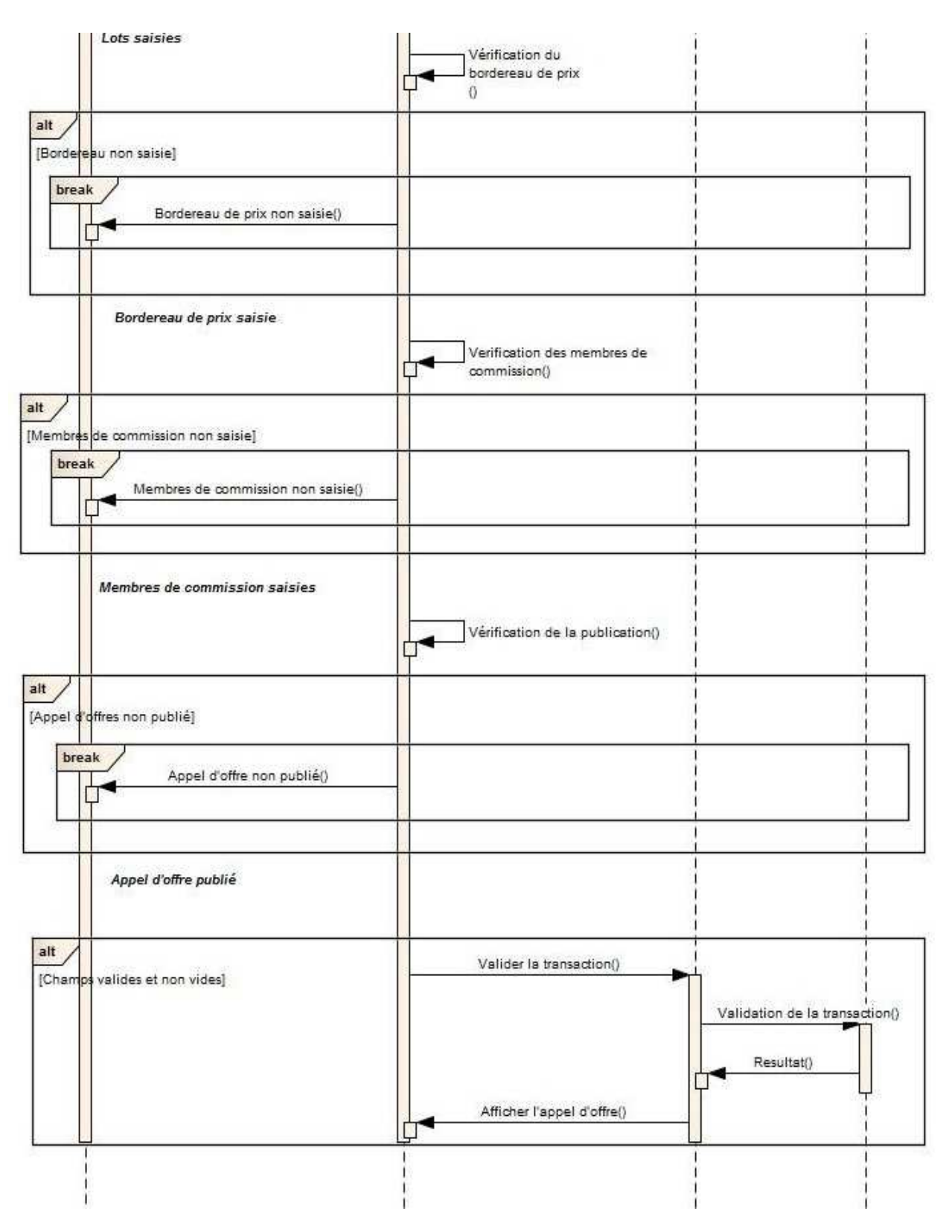

**Figure 10: Description détaillé du cas d'utilisation « Gérer appel d'offres public»** 

### c. Description détaillé du cas d'utilisation « Gestion des soumissionnaires »

La figure suivante présente le diagramme de séquence du cas d'utilisation « Gestion des soumissionnaires» :

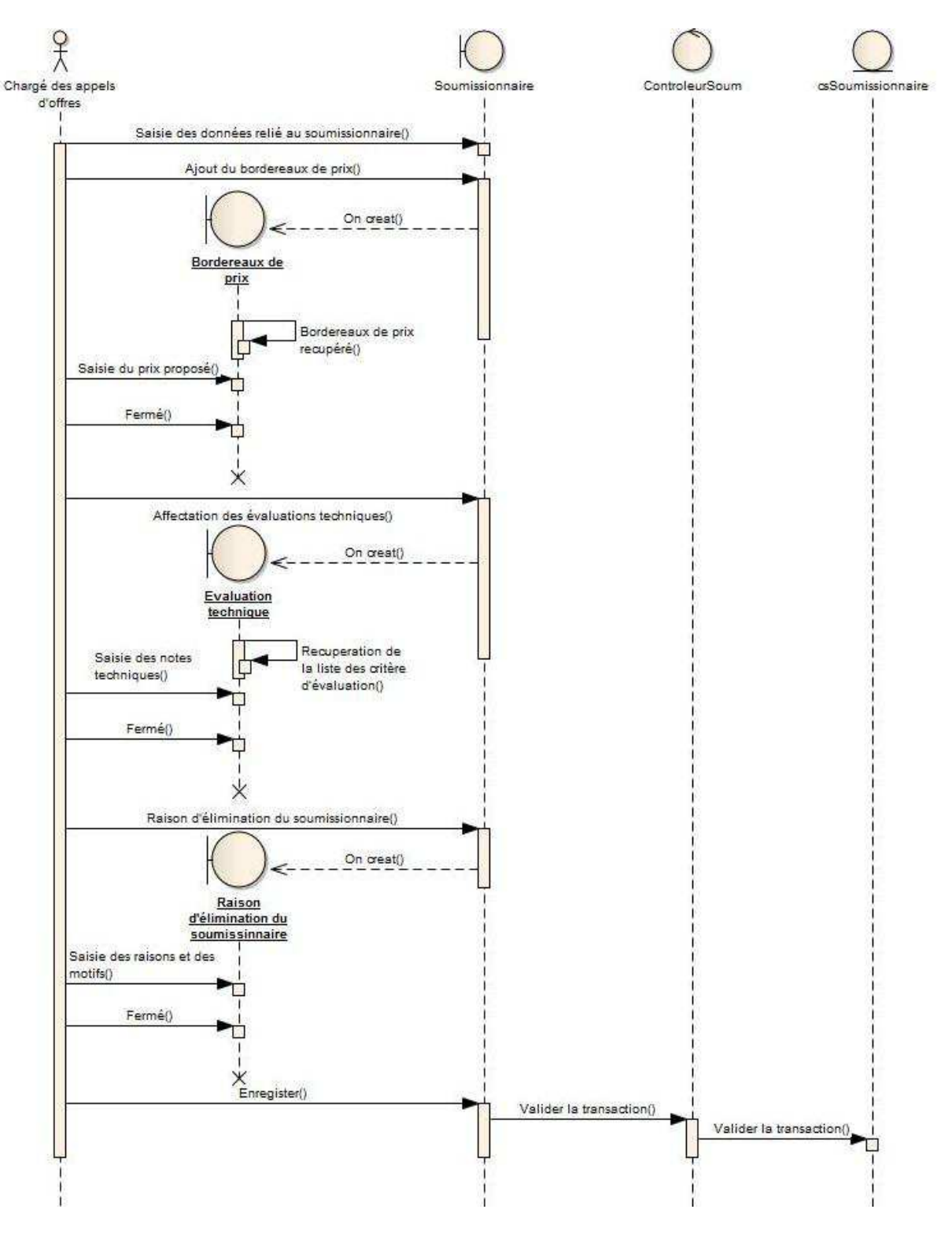

 **Figure 11: Description détaillé du cas d'utilisation « Gérer les soumissionnaires »** 

### **1.4 Diagrammes de classes**

En se basant sur les différents 'use case' réalisés précédemment, qui ont aidé à la définition des classes participantes de chacun d'eux.

Ci-dessus certains diagrammes de classes qui représentent l'architecture conceptuelle du système mis en œuvre.

### a. Gérer les appels d'offres

Ci-dessous le diagramme de classes final du module « Gestion des appels d'offres».

¥

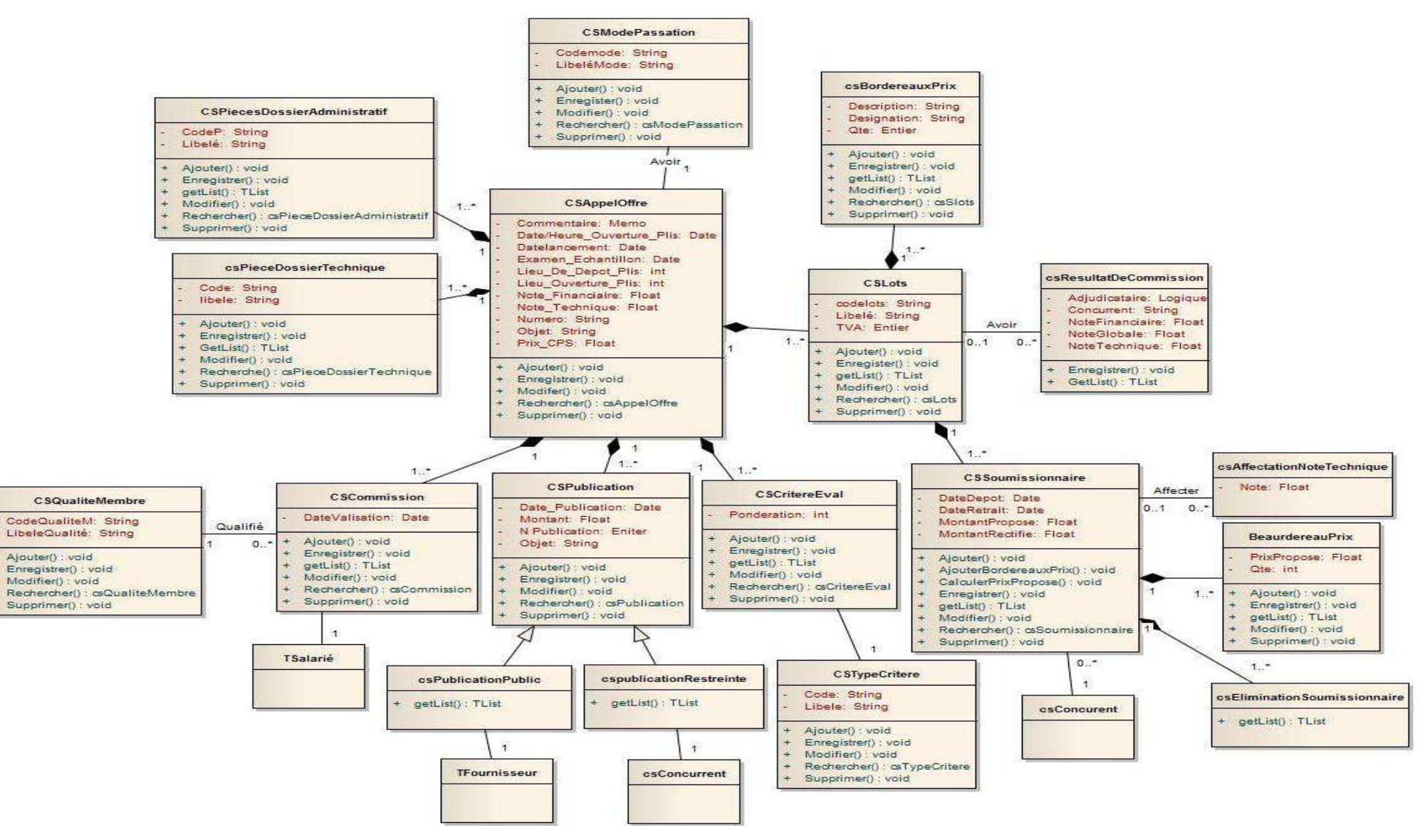

**Figure 12: Diagramme de classes final du cas d'utilisation « Gérer appel d'offres »**

### b. Gérer les lots et les soumissions des appels d'offres publics

La figure suivante illustre le diagramme de classes des cas d'utilisation '' Gérer les soumissions et les prix proposés par les soumissionnaires '' et '' Gérer les lots '', ainsi que le cas d'utilisation '' Gérer les résultats de commissions ''.

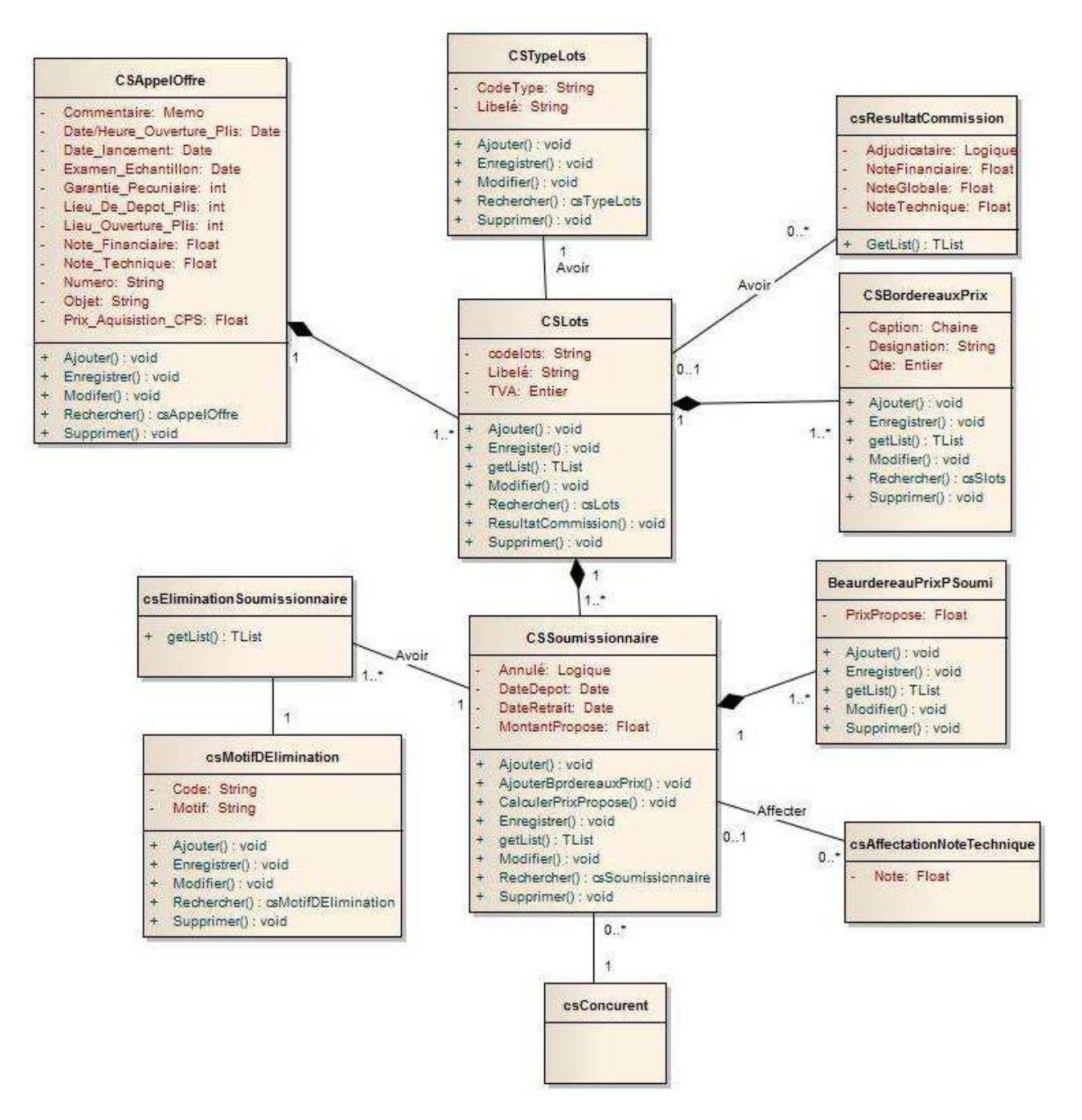

 **Figure 13: Diagramme de classes final des cas d'utilisation « Gérer les soumissions des appels d'offres publics » et « Gérer les lots»** 

### c. Gérer les marchés

Ci-dessous le diagramme de classes final du module « Gestion des marchés ».

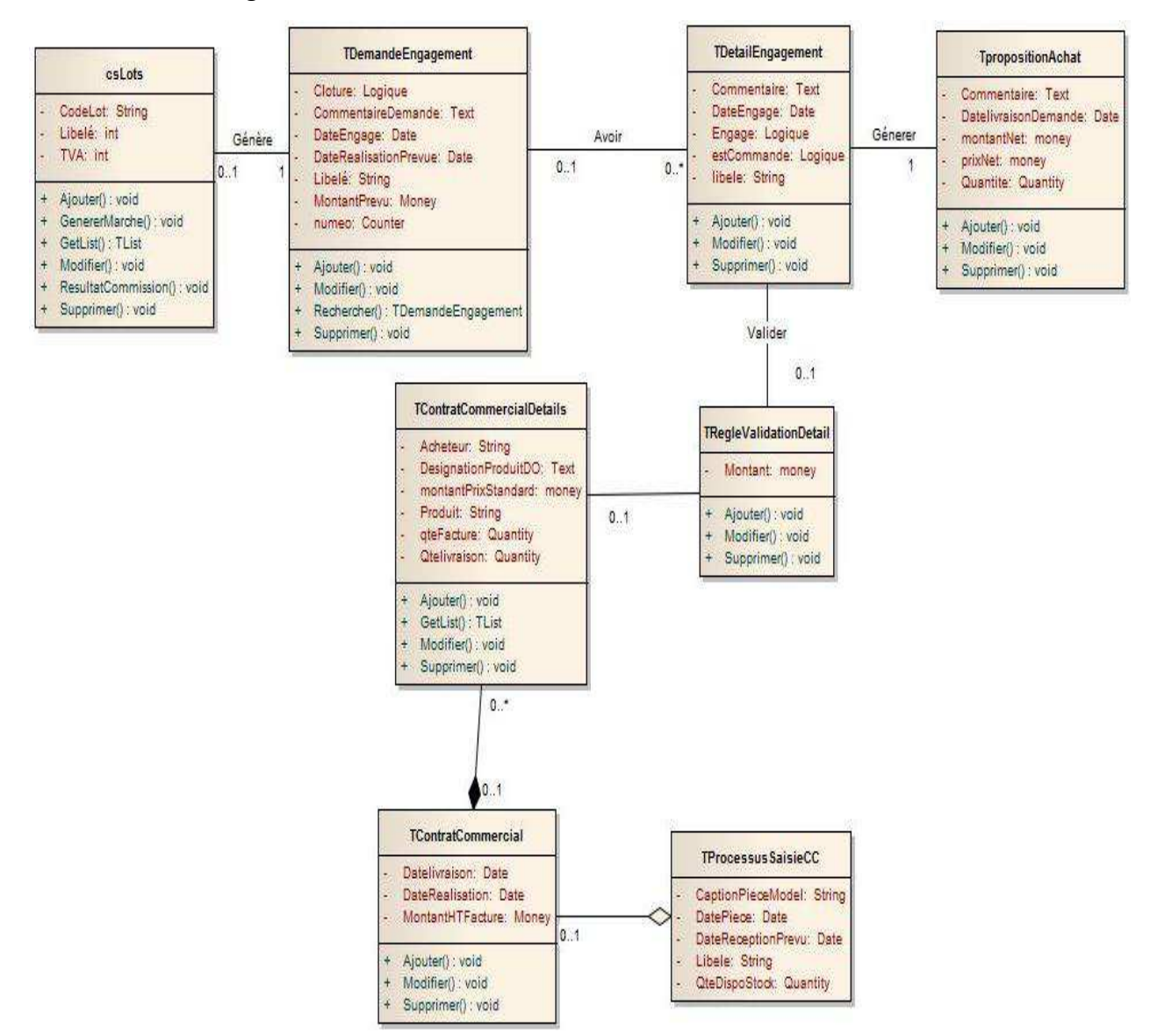

 **Figure 14: Diagramme de classes final des cas d'utilisation « Gérer les marchés »** 

Les classes qui sont propre à Sage 1000 commencent par un 'T'.Pour voir la description de chacune de ces classe, reportez-vous à l'annexe 2.

### **2. Conclusion**

Ce chapitre nous a permis de compléter la capture fonctionnelle ébauchée durant l'étude de besoins, permettant ainsi de préciser l'étude du contexte fonctionnel du système, décrivant d'avantage les différentes façons qu'auront les acteurs à utiliser le futur système ; Ceci dans le but d'avoir une conception détaillée et une analyse complète du système.

# *CHAPITRE V RÉALISATION*

Ce chapitre définit les différents outils et technologies utilisés à la réalisation de ce projet.

### **1.****Implémentation**

### **1.1 Technologie et outils mis en œuvre**

### **1.1.1 SAGE 1000 suite FINANCIÈRE**

Sage 1000 Suite Financière est une solution complète, intégrée de gestion comptable et financière, modulaire et personnalisable, offrant un ensemble de fonctionnalités expertes dédiées aux directions financières (Comptabilité, engagements, achats, stocks, facturation, gestion des notes de frais, moyens de paiement et communication bancaire, rapprochement, fiscalité).

Disponible en architecture C/S ou Web, facile à mettre en œuvre, simple à utiliser, Sage 1000 Suite Financière est parfaitement adaptée aux moyennes entreprises.

Les principales fonctionnalités:

- **Une exploitation optimum des données de gestion** : le contrôle de gestion dispose d'une réelle autonomie dans l'organisation des données. La balance interactive est un véritable outil d'aide à la décision, disponible au niveau de la comptabilité générale et analytique.
- **Une solution qui reflète la stratégie commerciale** : Sage 1000 Suite Financière propose une gestion dynamique des filières clients et fournisseurs. Il permet notamment le multi référencement, la création d'unités différenciées en achat, vente et stocks. La possibilité de créer des hiérarchies clients, fournisseurs et produits.
- **Des modules experts pour allez au-delà de la comptabilité** : la solution prend en compte l'ensemble des flux financiers, au-delà de la comptabilité (générale, auxiliaire et analytique) pour un pilotage à 360° de la gestion comptable et financière : la gestion des règlements et du rapprochement bancaire, la gestion des engagements, les relances clients, la gestion des note de frais, etc.

### a. Outils génériques intégrés

L'architecture Sage 1000, prévoit l'intégration de développements spécifiques au cœur du système d'information tout en garantissant leur pérennité lors des mises à jour. Grâce à cette plateforme et aux technologies ESM et DSM intégrées, Sage 1000 offre un environnement de développement et des outils graphiques donnant accès à l'ensemble des objets métier : designer d'écrans, designer d'états, règles métiers, etc.

### b. Approche DSM

La technologie DSM, réservée aux développeurs objet permet d'étendre fonctionnellement le métier de Sage 1000 en permettant :

- Le développement pour modifier ou étendre le métier de la Ligne 1000.
- La modification de certains comportements standards de la Ligne 1000, tout en conservant l'intégrité des données.
- L'extension du fonctionnel d'origine au cœur et autour de l'application, et permettre la prise en compte de problématiques métiers.

### c. Approche ESM

La technologie ESM, orientée end-user facilite la personnalisation des écrans et des requêtes ou l'ajout de champs spécifiques liés à l'activité de l'entreprise, tout en permettant :

- D'adapter le fonctionnel d'origine au travers de l'interface utilisateur de manière simple et assistée.
- Connecter dynamiquement toute application externe à la gestion financière avec le serveur OLE pour une parfaite intégration dans le système d'information.

### d. Architecture logique de l'application

L'architecture logique adoptée est une architecture en couches suivant le modèle 3 tiers logique et qui est découpée en trois couches distinctes :

- **Présentation** : Représente la partie visible du système, elle comprend les écrans, les menus et les requêtes et permet d'accéder aux données et de les visualiser.
- **Métier** : c'est le moteur du système, il a pour rôle majeur de s'occuper des classes métiers et de leurs relations. Il gère tous les aspects transactionnels et la persistance des données de tous les objets métiers.

• **Persistance** : représente le référentiel et la base produit où les données sont stockées physiquement.

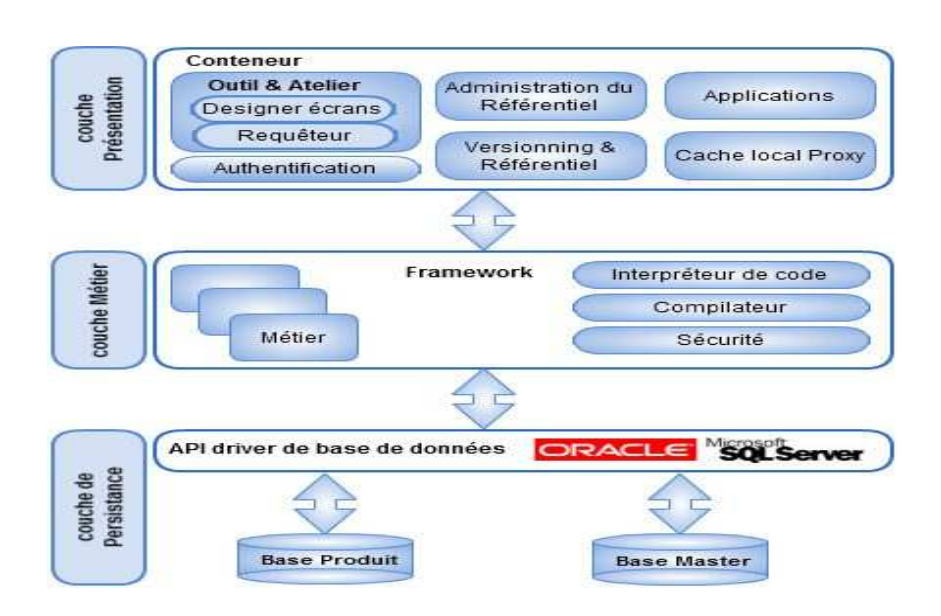

**Figure 15: Architecture logique de l'application** 

Ci-dessous la description de certaines composantes des couches précédemment cité :

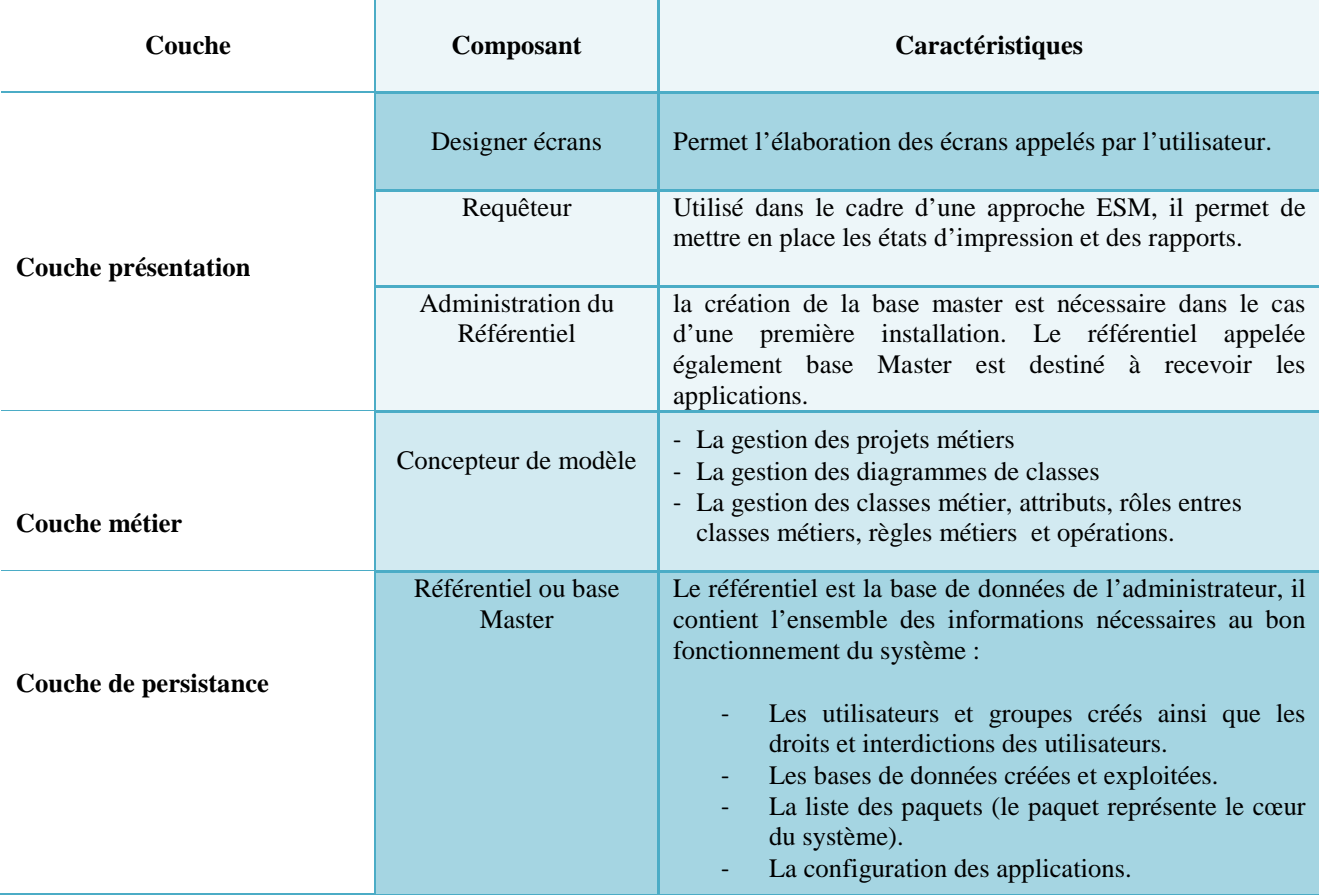

 **Tableau 3: Description des composantes de l'architecture d'application** 

## **1.2 Écrans d'utilisateurs**

### **1.2.1 Authentification**

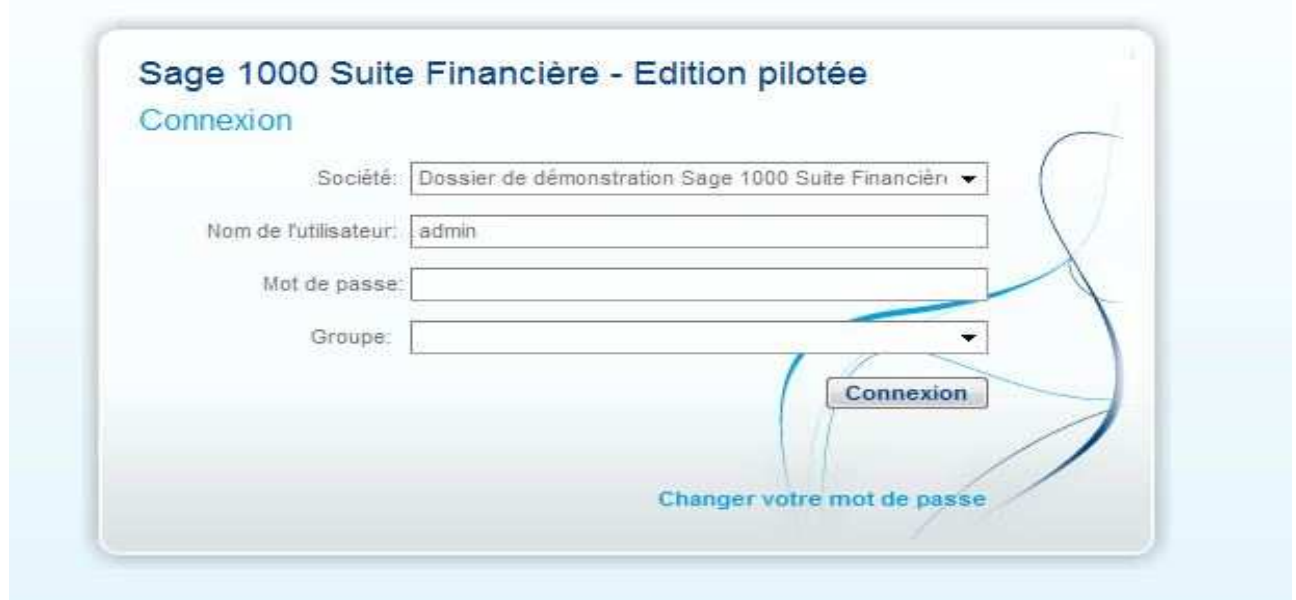

#### **Figure 16: Vue d'Authentification**

**1.2.2 Saisie des appels d'offres** 

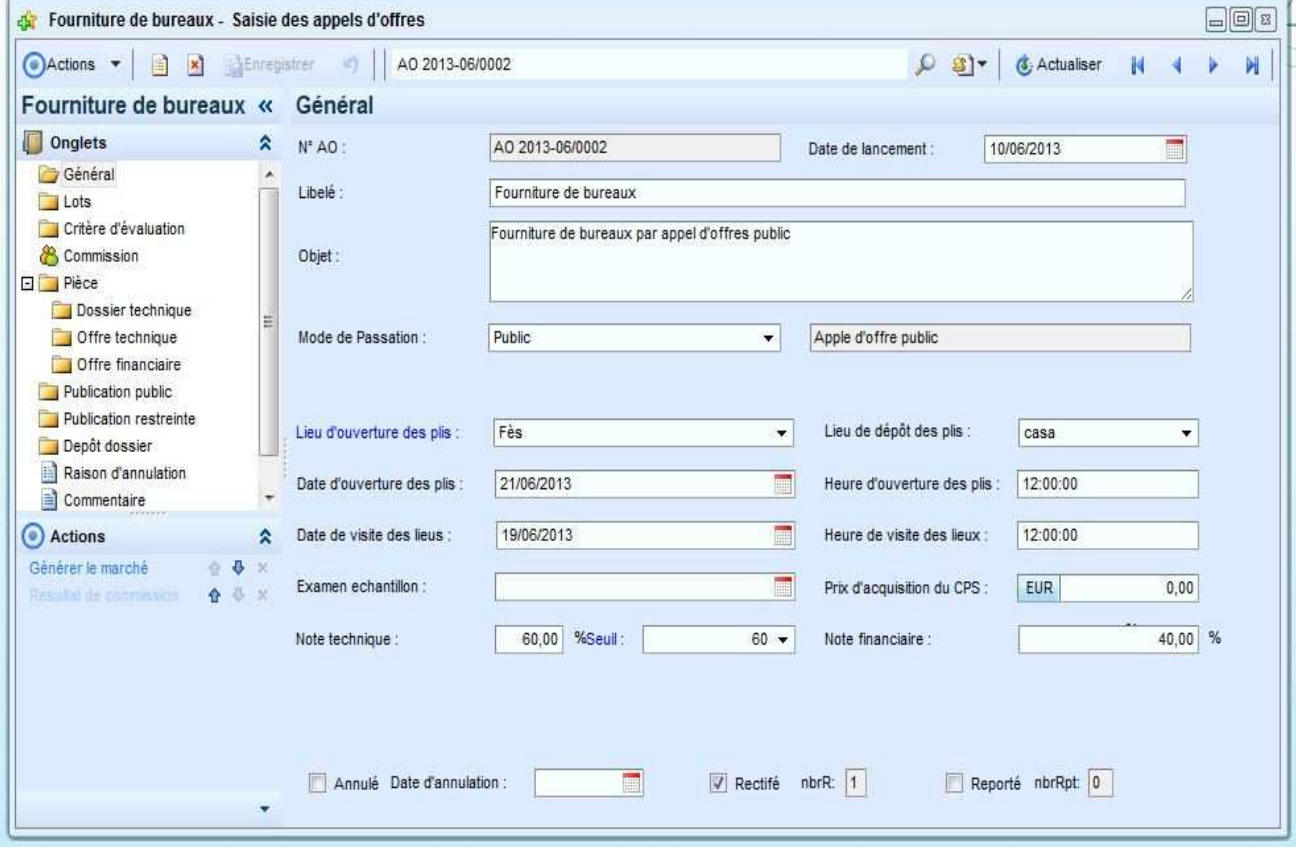

 **Figure 17: Vue de saisie des appels d'offres** 

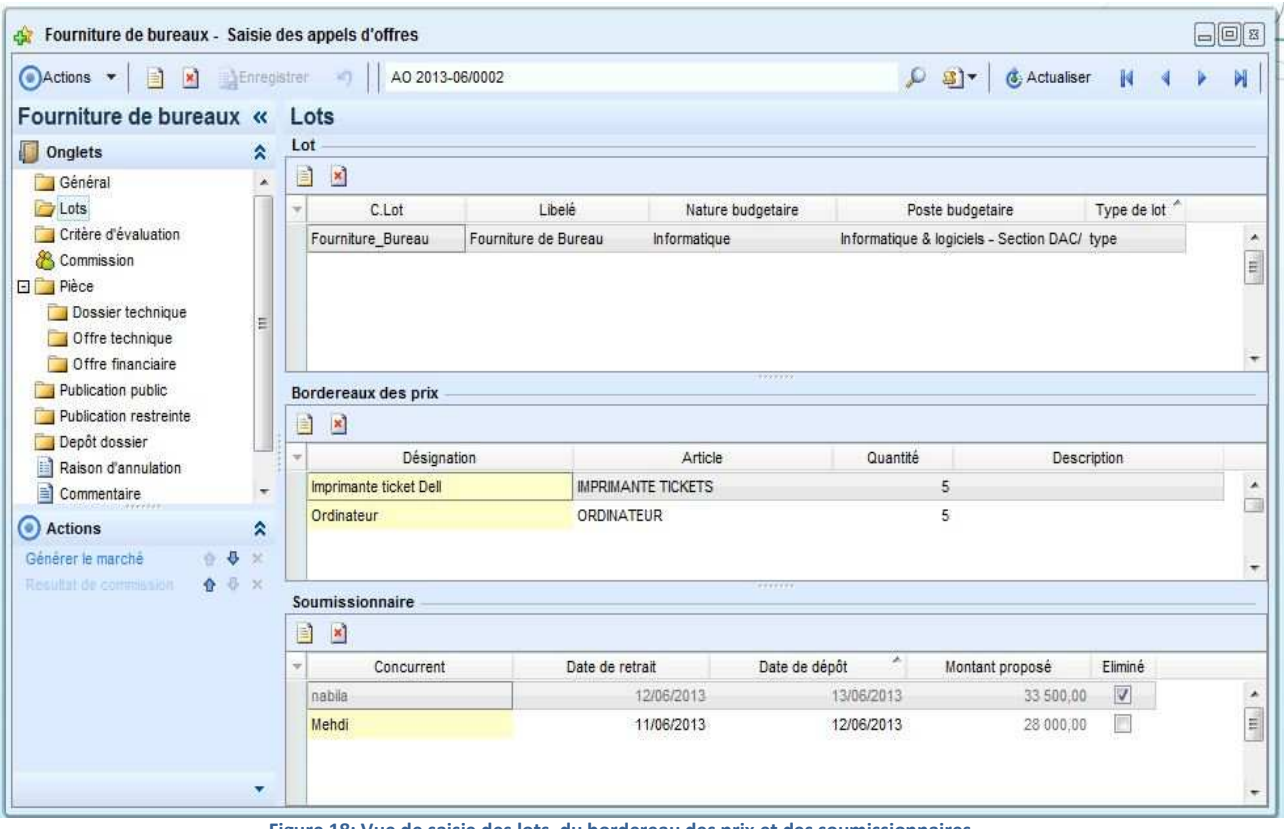

**1.2.3 Saisie des lots, du bordereau des prix et des soumissionnaires** 

 **Figure 18: Vue de saisie des lots, du bordereau des prix et des soumissionnaires** 

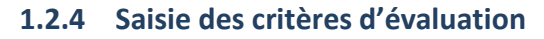

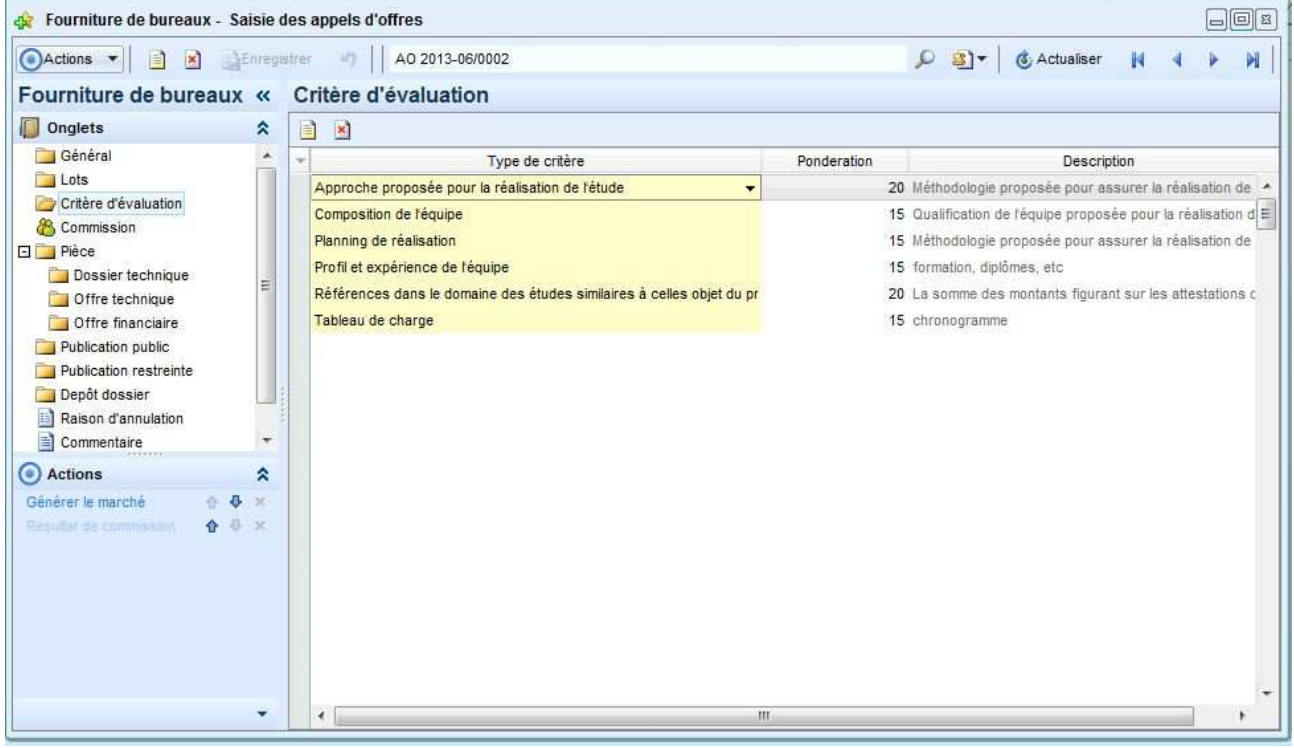

 **Figure 19: Vue de saisie des critères d'évaluation**

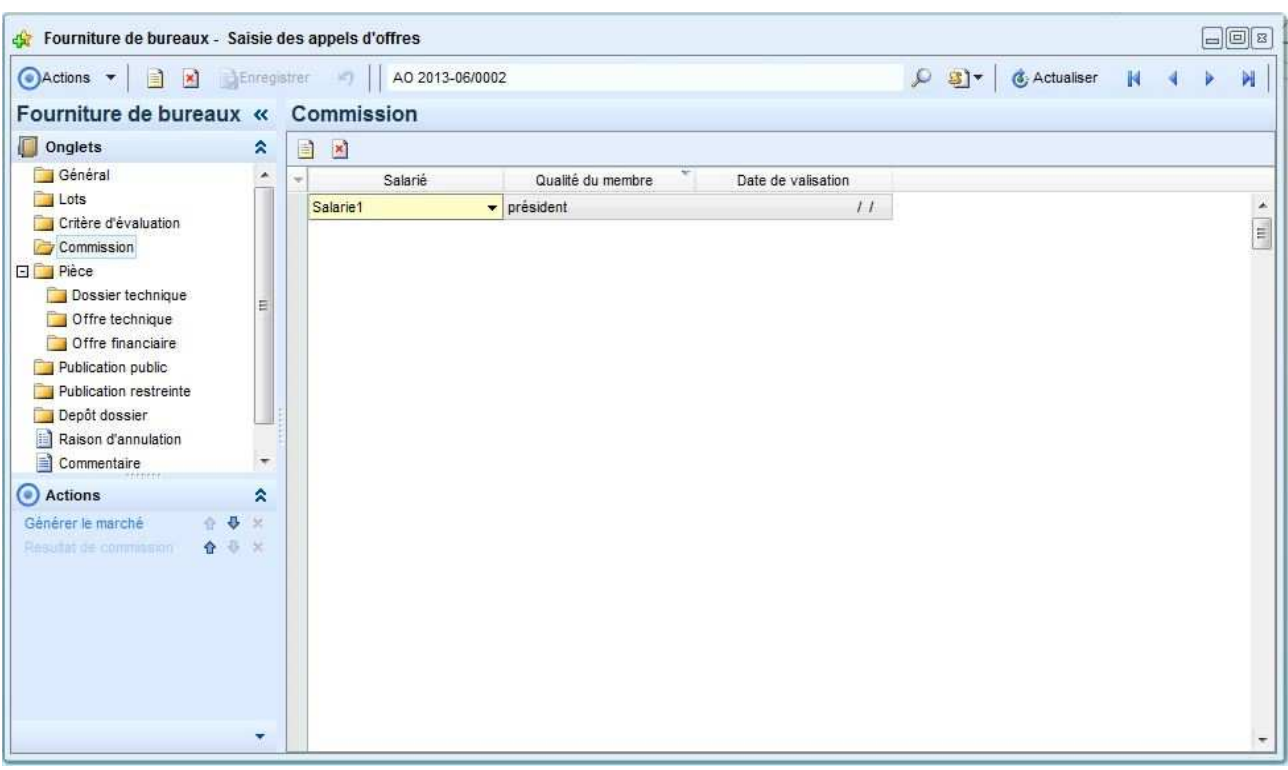

### **1.2.5 Saisie des membres de commission**

 **Figure 20: Vue de saisie des membres de commission** 

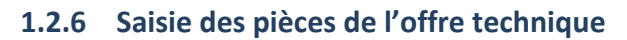

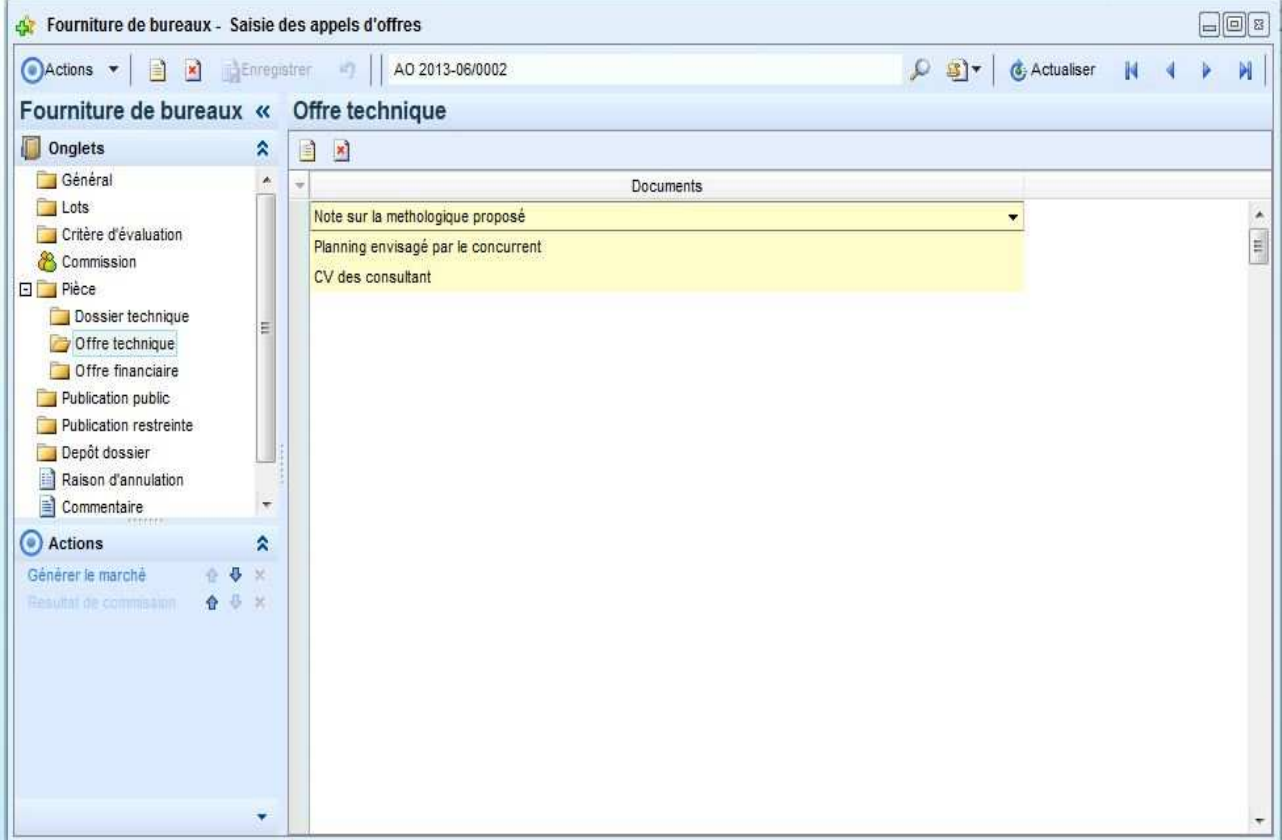

 **Figure 21: Vue de saisie des pièces de l'offre technique** 

| Committere de bureaux - Saisie des appels d'offres                                                                                                    |                     |                   |                 |                          |                     |         |        |                |              | $\Box$ e z               |
|----------------------------------------------------------------------------------------------------|---------------------|-------------------|-----------------|--------------------------|---------------------|---------|--------|----------------|--------------|--------------------------|
| Actions $\bullet$ 3 3 Enregistrer 9                                                                                                    |                     |                   | AO 2013-06/0002 |                          |                     |         | $99 -$ | (3) Actualiser | $\mathbb{N}$ | N<br>Þ.                  |
| Fourniture de bureaux « Publication public                                                                                                    |                     |                   |                 |                          |                     |         |        |                |              |                          |
| Onglets                                                                                                    | ×                   | 自<br>$\mathbf{x}$ |                 |                          |                     |         |        |                |              |                          |
| Général                                                                                                    | ×                   | ٠                 | Journal         | ô.                       | Date de publication | Montant |        | Objet          |              |                          |
| Lots                                                                                                    |                     | Asabah            |                 | $\overline{\phantom{a}}$ | 01/06/2013          | 600,00  |        |                |              | $\overline{\phantom{a}}$ |
| Critère d'évaluation<br>& Commission<br><b>El Pièce</b><br>Dossier technique<br>Offre technique<br>Offre financiaire<br>Publication public<br>Publication restreinte<br>Depôt dossier<br>Raison d'annulation<br>Commentaire | 테<br>۰              | Economiste        |                 |                          | 01/06/2013          | 700,00  |        |                |              | E                        |
| Actions                                                                                                    | ᄎ                   |                   |                 |                          |                     |         |        |                |              |                          |
| Générer le marché<br>Resultat de committenn                                                                                                    | ☆ 号 ※<br>合 号 米<br>₩ |                   |                 |                          |                     |         |        |                |              |                          |

**1.2.7 Saisie de la publication publique de l'appel d'offre** 

 **Figure 22: Vue de saisie de la publication publique de l'appel d'offre** 

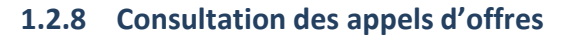

| Consultation des appels d'offres |                    |                                                                            |        |                         |                           | $\Box$<br>$\Box$<br>$\Box$ |          |  |
|----------------------------------|--------------------|----------------------------------------------------------------------------|--------|-------------------------|---------------------------|----------------------------|----------|--|
| 图<br>Actions <b>v</b><br>a       | $\mathbf{x}$       | Enregistrer<br>$\frac{1}{2}$                                               | 日      | AO 2013-06/0002         | $0$ al-<br>(3) Actualiser | $\mathbb{N}$               | N        |  |
| <b>Volets</b>                    | $\alpha$           | <b>Résultat</b>                                                            |        |                         |                           |                            |          |  |
| Onglets<br>d.                    | ×.                 | Faire glisser ici l'entête d'une colonne pour regrouper sur cette colonne. |        |                         |                           |                            |          |  |
| Sélection                        |                    | ÷                                                                          | numero | $\sim$<br>ModePassation | <b>DateOuverturePlis</b>  | LieuOuverturePlis          |          |  |
| Résultat                         |                    | AO 2013-06/0002<br>Public                                                  |        |                         | 21/06/2013 Fès            |                            |          |  |
|                                  |                    |                                                                            |        |                         |                           |                            |          |  |
|                                  |                    |                                                                            |        |                         |                           |                            |          |  |
|                                  |                    |                                                                            |        |                         |                           |                            |          |  |
| ,,,,,,<br>Actions                | $\hat{\mathbf{x}}$ |                                                                            |        |                         |                           |                            |          |  |
| Pittiti                          |                    |                                                                            |        |                         |                           |                            |          |  |
| Sélections                       | ≈                  |                                                                            |        |                         |                           |                            |          |  |
| Ajouter une selection            | Ф                  |                                                                            |        |                         |                           |                            |          |  |
|                                  |                    |                                                                            |        |                         |                           |                            | $\equiv$ |  |
|                                  |                    | $\epsilon$<br>$_{III}$                                                     |        |                         |                           |                            | ۳        |  |
|                                  |                    |                                                                            |        |                         |                           |                            |          |  |

 **Figure 23: Vue de consultation des appels d'offres**

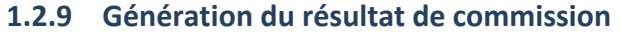

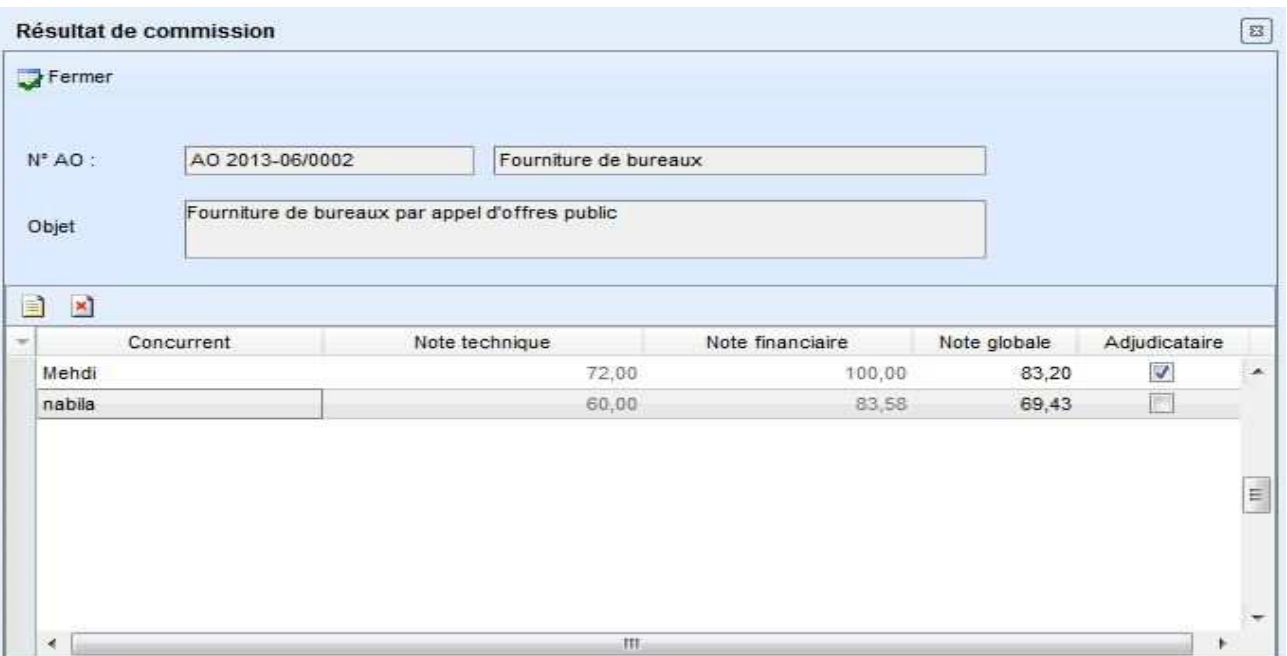

 **Figure 24: Vue de génération du résultat de commission** 

### **1.2.10 Consultation des informations reliées au marché**

Après la génération du marché, la demande d'engagement, les détails d'engagement ainsi que la proposition d'achat sont crées.

### a. Consultation de la demande d'engagement

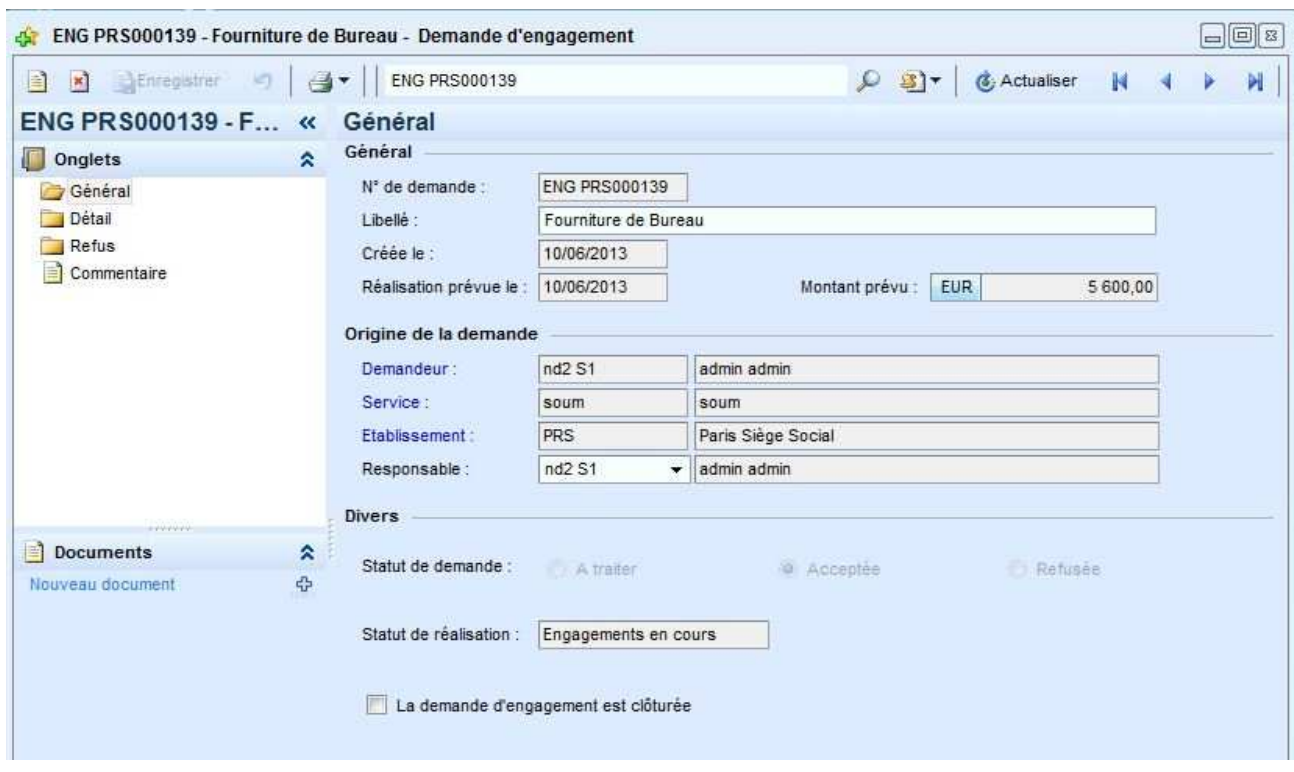

**Figure 25: Vue de consultation de la demande d'engagement** 

### b. Consultation du détail d'engagement

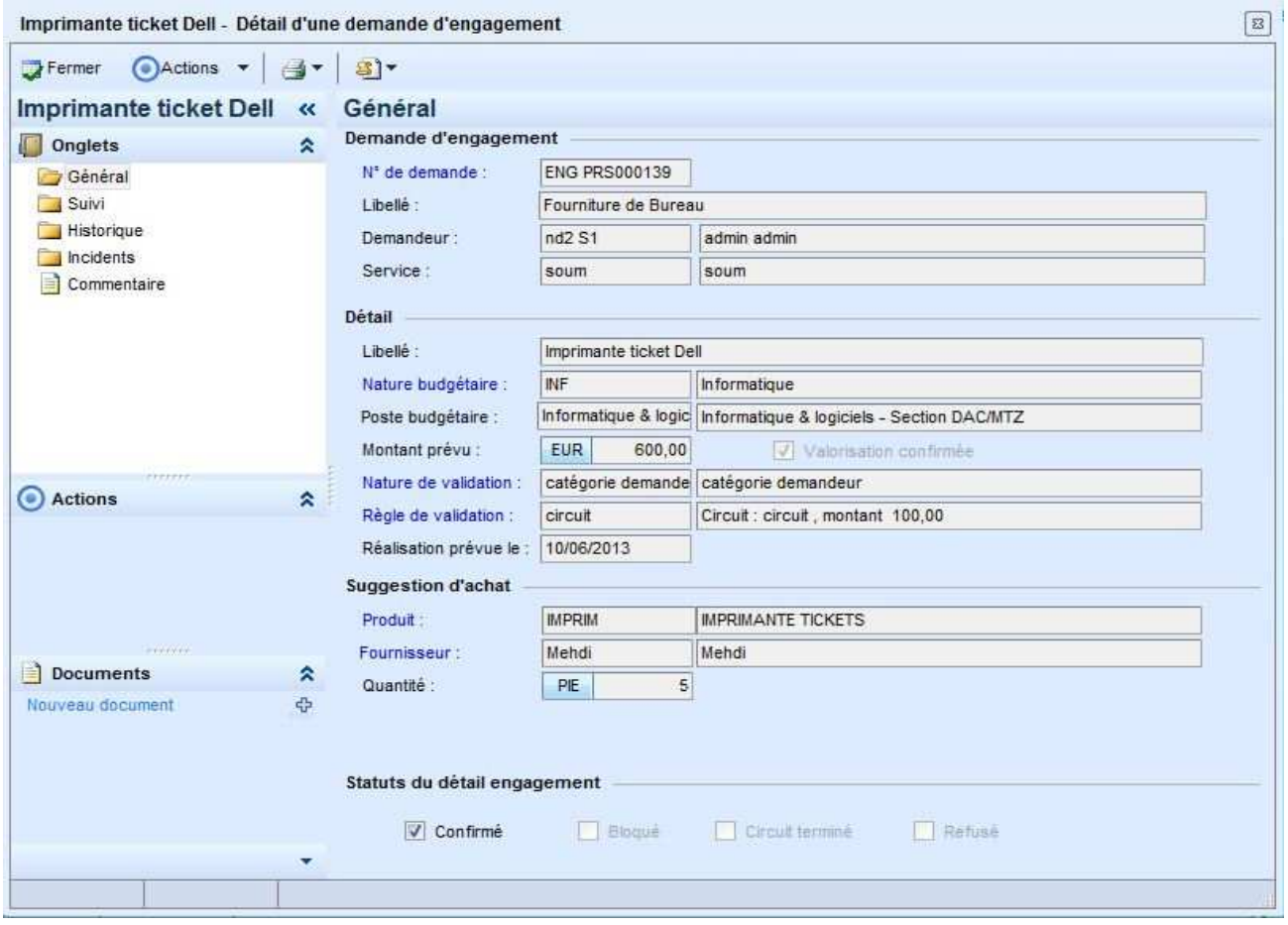

**Figure 26: Vue de consultation du détail d'engagement** 

#### $\Box$  $\boxed{2}$ Consultation des propositions d'achat NEnregistrer → 3 10/06/2013  $0$  a-& Actualiser Actions - $\Omega$  $\boldsymbol{\times}$ H **Volets** « Résultat Onglets  $\hat{\mathbf{x}}$ Faire glisser ici l'entête d'une colonne pour regrouper sur cette colonne. Sélection  $\mathcal{A}$ Traitée Date de la proposition Produit acheté Origine Fournisseur Résultat 10/06/2013 ORDINATEUR 画 Engagement Mehdi 10/06/2013 E Engagement Mehdi **IMPRIM** Actions  $\hat{\mathbf{x}}$

### c. Consultation de la proposition d'achat

**Figure 27: Vue de consultation du détail d'engagement** 

Ы

 $\mathbf{A}$ E

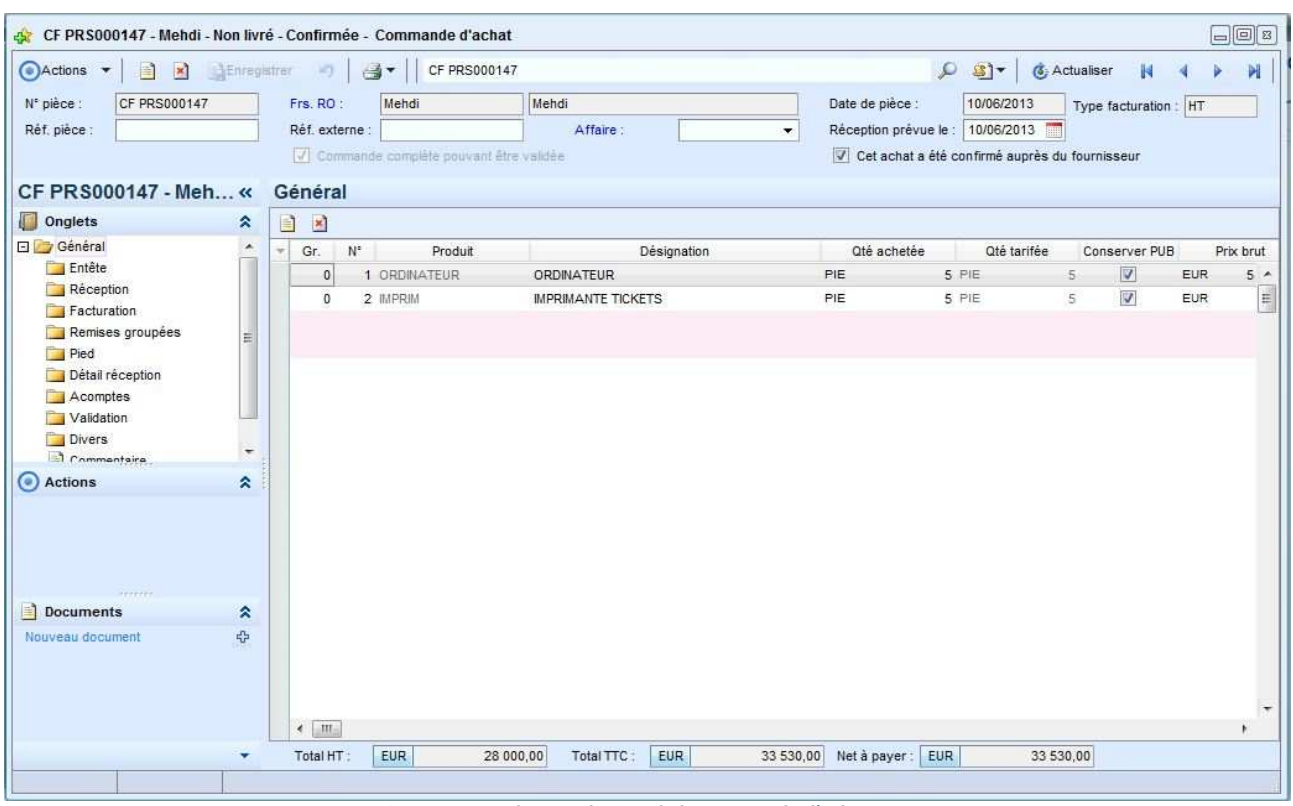

### **1.2.11 Consultation de la commande d'achat**

**Figure 28: Vue de consultation de la commande d'achat** 

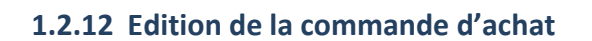

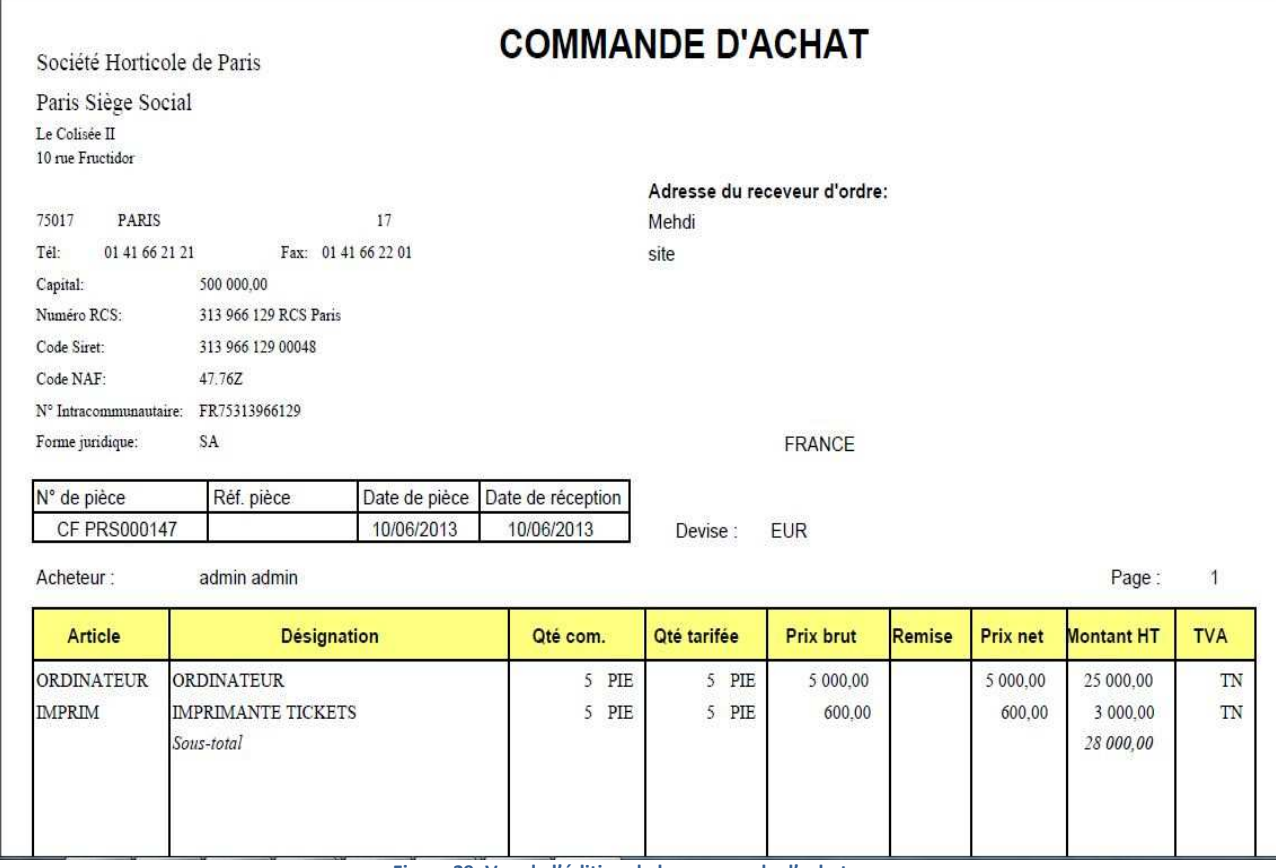

 **Figure 29: Vue de l'édition de la commande d'achat**

## **2. Conclusion**

J'ai pu accomplir la majorité des tâches demandées, à savoir la réalisation des différents composant des modules « gestion des appels d'offres » et «gestion des marchés ». Néanmoins, j'ai pu rencontrer plusieurs problèmes d'ordre technique que j'ai pu résoudre grâce à l'aide précieuse du chef de projet et des consultants fonctionnels Sage 1000.

# Conclusion Générale

Mon projet consistait à concevoir et développer l'application "Gestion des marchés publics" autour de Sage Ligne 1000 Suite Financière au sein de la société CORPORATE SOFTWARE.

Les deux premiers mois du stage, ont été destiné d'une part à une formation complète pour découvrir le fonctionnement de FRP Sage 1000 suite financière et son langage de programmation (DSM). Et d'une autre part , j'ai été amené à me documenter sur le métier des marchés publics et ses différents mode de passations afin de bien cerner les différents points du projet.

Durant ce stage, j'ai eu l'opportunité d'assister à des formations chez le client qui se sont avéré très intéressantes et qui m'ont aidé à la réalisation de mon projet. J'ai même eu le plaisir de faire une formation sur Sage 1000 et DSM pour les nouveaux stagiaires et partagé avec eux tous ce que j'avais acquis.

Certains points du module « Gestion des Marchés » restent à concevoir comme la gestion des marché-cadre, marché simple, marché de service ... Ainsi, cette application n'est pas encore finalisée, mais la première version est déjà testée chez le client qui a été très satisfait.

En guise de conclusion, ce stage a été une expérience très enrichissante à plusieurs niveaux.

# Annexes

## Annexe | : Définitions « Cahier des Charges»

Au sens du cahier des charges, en entend par :

- **Marché** : tout contrat à titre onéreux conclu entre, d'une part un maître d'ouvrage et, d'autre part, une personne physique ou morale appelée entrepreneur, fournisseur ou prestataire ayant pour objet l'exécution de travaux, la livraison de fournitures ou la prestation de services.
- **Prestations** : travaux, fournitures ou services.
- **Maître d'ouvrage** : l'administration qui, au nom de l'état, passe le marché avec l'entrepreneur, le fournisseur ou le prestataire de services.
- **Candidat** : toute personne physique ou morale qui participe à un appel d'offres dans sa phase antérieure à la remise des offres où à une procédure négociée avant l'attribution du marché.
- **Soumissionnaire** : toute personne physique ou morale qui propose une offre en vue de la conclusion d'un marché.
- Attributaire : (ou adjudicataire) Soumissionnaire dont l'offre a été retenue.
- **Concurrent** : Candidat ou soumissionnaire.
- Bordereaux des prix : la décomposition par lot des prestations à exécuter et indique, pour chacun des lots, le prix applicable ;

# Annexe 2: « Description des classes »

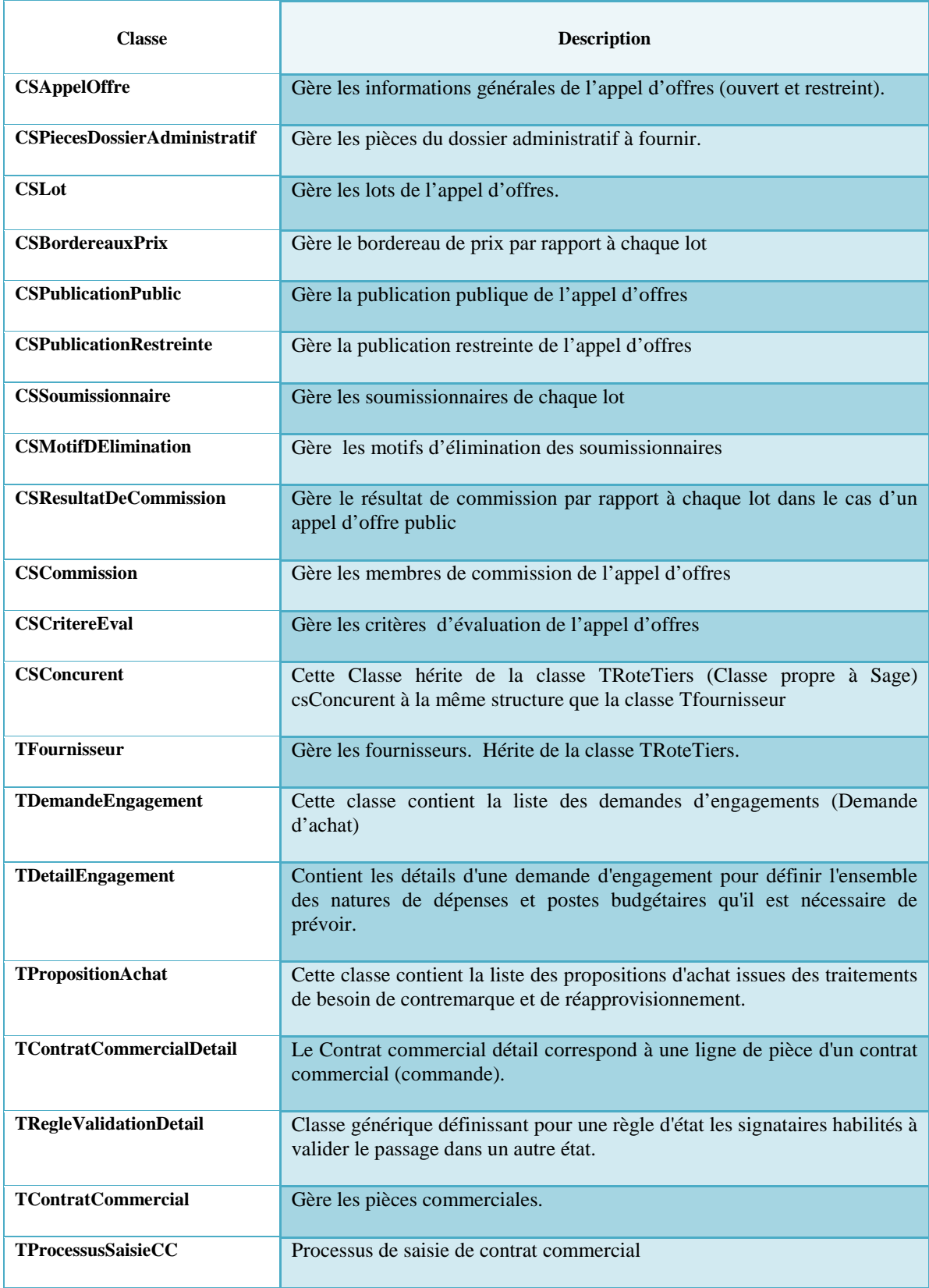

 **Tableau 4: Description des classes** 

# Bibliographie

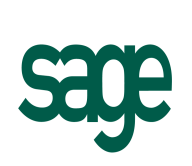

*Titre :* Développements Spécifiques Métier

*Auteur :* SAGE France

http://www.office.microsoft.com/fr-ca/project-help

http://www.agiliste.fr

http://dsi.cnrs.fr/conduite-projet/

**[9]** http://www.marche-public.fr

http://www.marchespublics.gov.ma